#### UNIVERSITE KASDI MERBAH – OUARGLA

#### FACULTÉ DES HYDROCARBURES, DES ÉNERGIES RENOUVEALABLES ET DES SCIENCES DE LA TERRE ET DE L'UNIVERS

Département des Sciences de la Terre et de l'Univers.

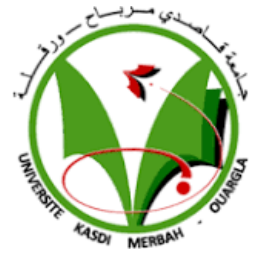

#### **MEMOIRE DE FIN D'ETUDE**

*En Vue De L'obtention Du Diplôme de Master en Géologie* 

 **Option : Géologie des bassins sédimentaires**

#### *THEME*

### **Validation des linéaments téléanalytique d'imagerie satellitaire par les donnés gravimétrie**

#### Soutenu publiquement par : **M. NESRAT ADEL**

*Le 26/05/2016*

*Devant le jury :*

- *Président : M.REMITA ABD LATIFE*
- *Promoteur : Mem BENAISSA HAMMAD Nabila*
- *Examinateur : M. Lakhdar HARROUCHI*

**Année Universitaire : 2015/2016**

**الملخص: یبدو رسم الخرائط الجیولوجیة من بعید ارتباط géophysique- الاستشعار الضروري إیجاد بعض التفسیرات لمختلف الحالات الشاذة الكشف عنھا بواسطة الصور الملتقطة. ویتم ھذا الإجراء تقلیدیا، وھذا ھو القول، ونحن المضي قدما في طریق المقارنة بین ملامح الاستشعار عن بعد مع تلك تتبعت أو تحدیدھا مع انقطاعات الجاذبیة. تبدأ الدراسة مع تعیین أساریر من صور الأقمار الصناعیة من خلال استخراج التلقائي من صور لاندسات + ETM تعزیز وتصفیتھا مكانیا و .texturallyتحلیل لبیانات الجاذبیة یوفر خرائط الشذوذ المختلفة (المتبقیة، یولر) على أساسھا سوف تتحقق خارطة ھیكلیة التفسیریة. في نھایة المطاف سوف یتم دمج نتائج ھذین النھجین في نظام المعلومات géographiqu المرتبطة البیانات الجیولوجیة الأخرى géologiqueau (الخریطة 1 / 000،200 عشر). یجب مقارنة نتائج مساعدة تأكید الطبیعة الھیكلیة لل linémentsالاستشعار عن بعد، وسوف توفر مزید من المعلومات حول سلوكھم (تراجع والعمق** 

**كلمات المفتاح: :: أساریر، استشعار، شذوذ الجاذبیة** 

#### **RESUMÉ**

En cartographie géologique la corrélation télédétection –géophysique apparait nécessaire pour trouver une certaine interprétation aux différentes anomalies détectées par imagerie aérospatiale. Cette procédure s'effectue de façon classique, c'est-à-dire que nous procédons par une comparaison des linéaments télédétectés avec ceux tracés ou identifiés avec des discontinuités gravimétriques. L'étude débute par une cartographie linéamentaire par imagerie satellitaire à travers des une extraction automatique à partir d'images LANDSAT ETM+ rehaussées et filtrées texturalement et spatialement. Une analyse des données de gravimétrie permet d'obtenir des cartes des différentes anomalies (résiduelle , d'euler) sur la base des quelles une carte structurale interprétative sera réalisé. Les résultats de ces deux approches seront par la suite intégrés dans un système d'information géographiqu associés à d'autres données géoscientifiques (carte géologiqueau 1/200.000 ème ). La confrontation des résultats devrais permettre de confirmer la nature structurale des linéments télédétectés et permettra de fournir davantage d'information sur leur comportement (pendage et profondeur). **Mots Clés : :** linéament, télédétecion, gravimétrie, anomalie , validation

#### **ABSTRACT**

Geological mapping of remote sensing -géophysic correlation appears necessary to find some interpretation to various anomalies detected by overhead imagery. This procedure is done conventionally, that is to say, we proceed by a comparison of remotely sensed lineaments with those traced or identified with gravimetric discontinuities. The study begins with a lineament mapping from satellite imagery through an automatic extraction from images Landsat ETM + enhanced and filtered spatially and texturally. An analysis of gravimetric data provides maps of the different anomalies (residual, of Euler) on the basis of which an interpretative structural map will be realized. The results of these two approaches will eventually be integrated into a géographiqu information system associated with other geoscience data (géologiqueau map 1 / 200,000 th). Comparing the results should help confirm the structural nature of remotely sensed linéments and will provide more information on their behavior (dip and depth).

**Keywords :** Trend, télédétecion, gravimetric anomaly, validation

## *Remerciements*

*Je tiens d'abord à remercier Allah le Tout Puissant et notre créateur, pour m'avoir donner la force d'accomplir ce travail*

*Je tiens à remercier, Mem BENAISSA HAMMAD Nabila, mon promoteur, qui a assuré le suivi de ce travail et qui a mis à ma disposition sa compétence et sa large expérience dans le domaine de la géologie.*

*J'adresse mes vifs remerciements aux membres du jury qui ont accepté d'évaluer ce travail*

### **Sommair**

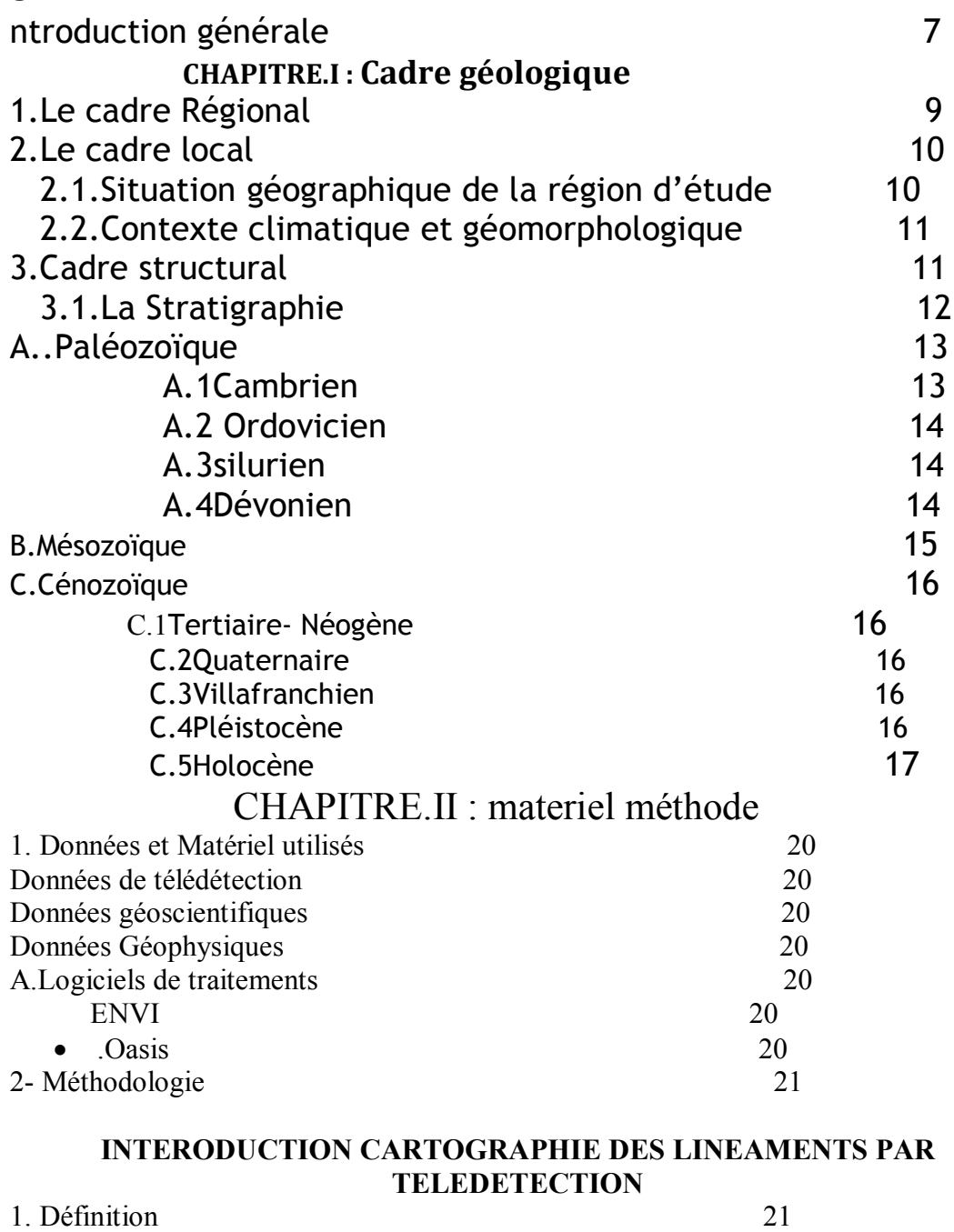

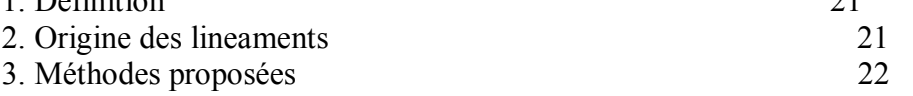

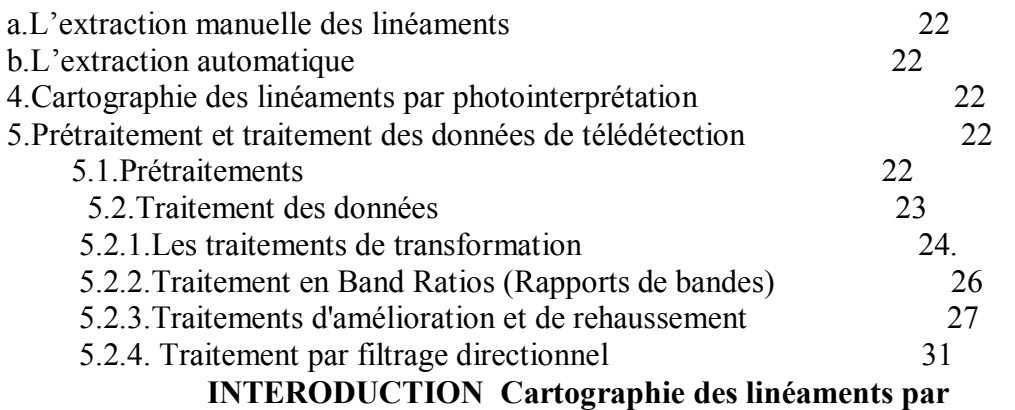

#### **gravimetriques**

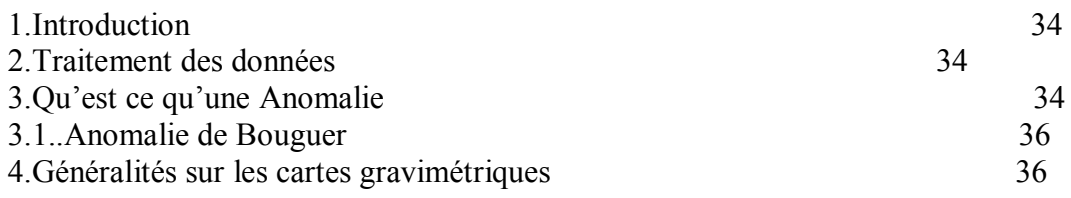

#### **CHAPITRE.III : résultats et discussion**

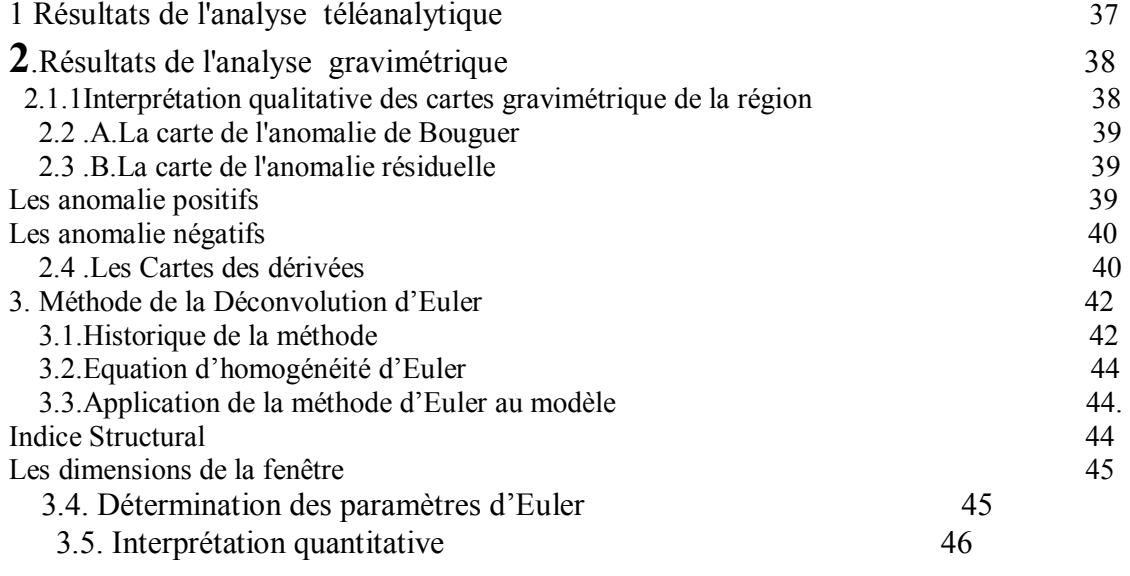

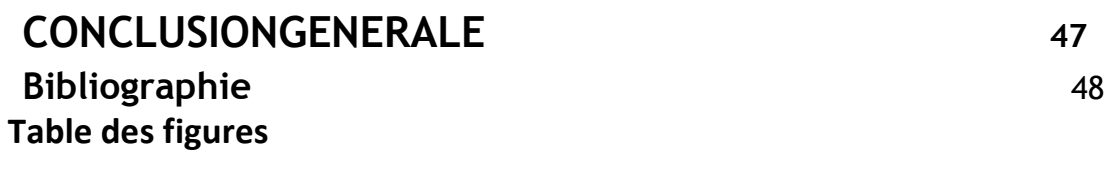

**Introduction Générale** 

La cartographie des phénomènes structuraux joue un rôle essentiel au cours des différentes phases de prospection des ressources du sous sol.

La géologie structurale est devenue un des outils privilégiés du géologue prospecteur car elle est le seul moyen actuel économique et universel de découvrir sans construction préalable. L'apport de la télédétection dans ce domaine est de plus en plus perceptible : l'analyse structurale sur les affleurements et inventaire des discontinuités sur l'image spatiale sont parfaitement complémentaires .

Mais cette imagerie reste tributaire d'un certain nombre de paramètres, comme : l'éclairement solaire, les perturbations atmosphériques du rayonnement solaire incident et réfléchi et le couvert nuageux. De plus, il est à noter les données de télédétection optique manquent du pouvoir de pénétration nécessaire à la connaissance de certains phénomènes. A titre d´exemple la cartographie géologique du Sud Algérien ne peut être réalisée à partir des seules images optiques, à cause du voile sableux masquant les structures géologiques et le paléo\_ réseau hydrographique. Leur cartographie par cette méthode rends le structuraliste incertain sur certains linéaments et risque de passer à coté de certaines autres structures. Pour ce les données géophysique notemment gravimétrique constitue une source d'information complémentaire permettant la validation des résultats de l'analyse par imagerie.

C'est dans cette optique que s'inscrit ce travail de recherche ayant pour objectif principal la validation de la cartographie linéamentairetéléanalytique par analyse de données gravimétriques.

# *CHAPITRE I*

### **Cadre géologique**

#### **Cadre géologieque**

#### **1.Le cadre Régional**

Le terrain d'étude" El-Kseibat"**(Figure I.1)** ,connu sous le nom de GOURARA , se trouve dans la partie Nord-Ouest du Sahara Algérien, sur le territoire de la Wilaya d'Adrar.

Le Sud-ouest algérien fait partie du domaine saharien qui comprend deux zones de Structure et d'histoire géologique différentes (Fabre, 1976) :

- Le craton ouest-Africain d'âge éburnéen à l'ouest.
- La chaîne panafricaine, située dans la partie Centrale et orientale du Sahara algérien. (Ouzegane et al, 2003; Chabou, M., 2008

Ces deux grands compartiments sont séparé par la chaine de l'Ougarta.

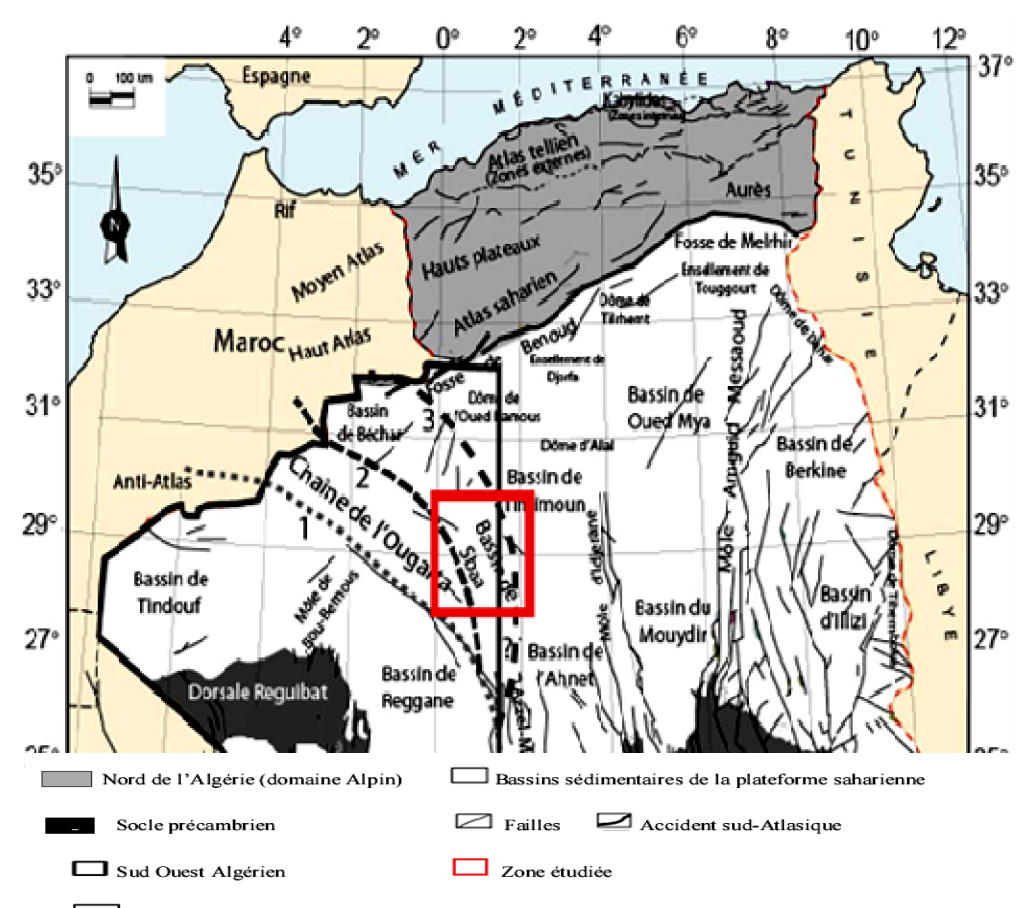

Ligne de suture entre le craton Ouest africain et la chaine panafricaine. La position 2 est celle proposée par Ennih et Liégeois (2001, 2008), la position 3 d'après les travaux de Takherist (1990).

**Figure I.1 Cadre géologique régional(WEC Algérie 1995, modifiée).**

#### **2.Le cadre local**

#### **2.1-Situation géographique de la région d'étude :**

La région d'El Kseibatse situe au nord ouest de la cuvette de Sbaa et à l'est de la terminaison septentrionale de la sebkha el Mellah, terminaison méridionale de la chaine de l'ougarta. Administrativement elle se situe sur le territoire de la wilaya d'Adrar (figure I .2).

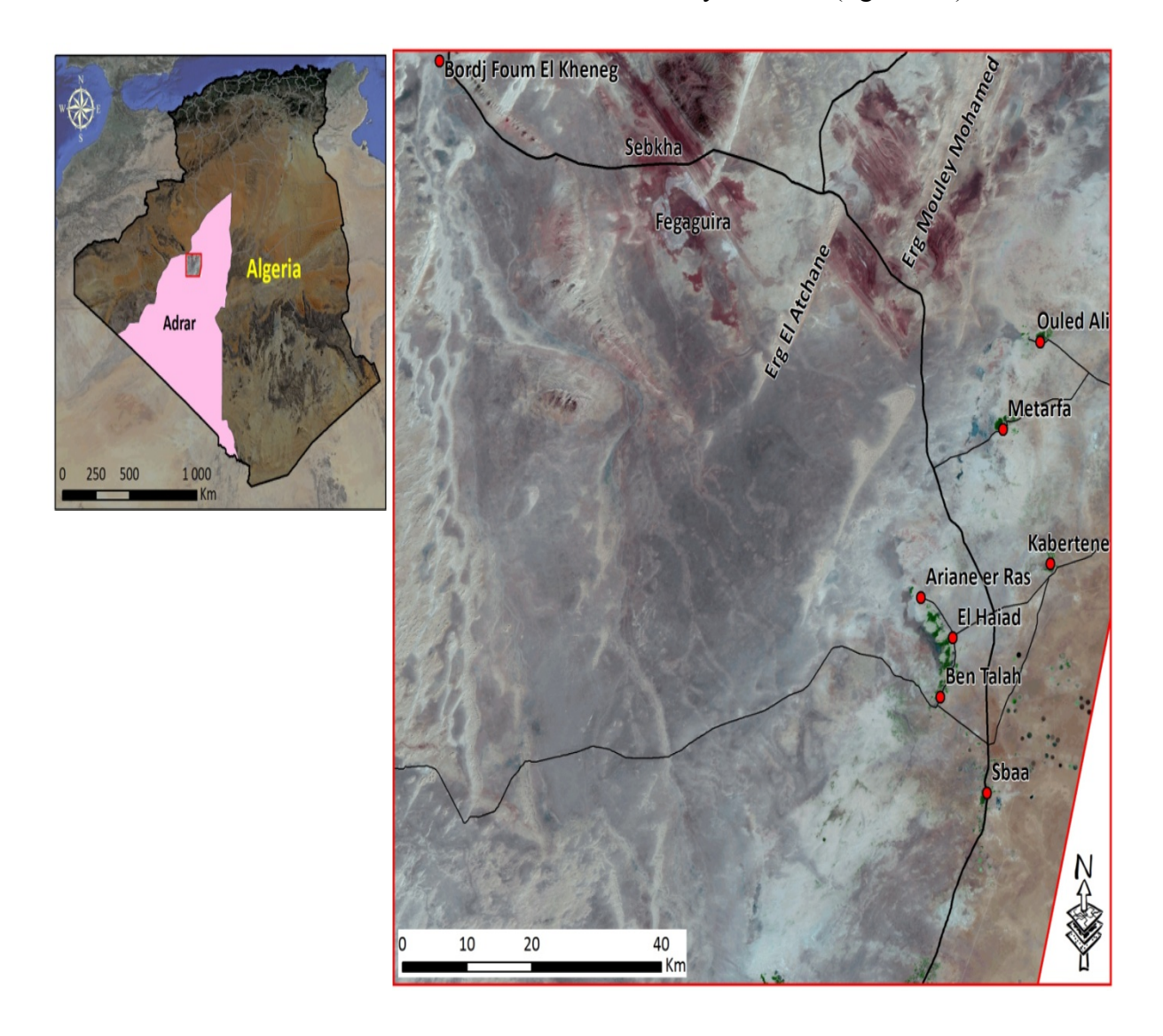

**Figure I.2** Cadre géographique du secteur d'étude

Ce fragment de la vaste vallée de l'oued Messaoud est limité au Nord par le grand Erg occidental et au Nord ouest par les Monts de l'ougarta, au sud par la région de Touat et à l'Est par le plateau de Tademait, à l'ouest par l'Erg-er-Raoui et l'Erg Chech (Wilczynski et al, 1986). Le terrain en question est limité par les latitudes 28° et 29° Nord et les longitudes 0°et 1° Ouest.

#### **2-2 Contexte climatique et géomorphologique:**

La région d'étude est située en domaine saharienne provisoirement épargnée par désertification anthropique, dépourvue de tout couvert végétal (Figure.2 ), elle se caractérise d'un climat aride, le régime thermique est marqué par des valeurs très élevées en été, les précipitations moyennes presque nul(Beucher, 1975).

De point de vue géomorphologique, la région d'étude possède les mêmes caractéristiques d'un plateau à relief monotone. Les terrasses d'érosion constituées pendant le quaternaire varient selon la nature des roches et l'intensité des agents érosifs. Il existe deux grands Ergs de même orientation NE-SW; Erg Moulay Mahammed, Erg El Atchane

Les terrains ont une altitude qui varie de 170 m à 450 m. A la surface affleurent les roches du paléozoïque, du Crétacé inferieur, du Tertiaire et du Quaternaire.Les parties Sud et Est de la région sont plates. Au Nord, les terrains sont formés de dépôts du Paléozoïque et sont couverts de collines et de crêtes rocheuses, dont l'altitude varie de quelques mètres à quelques dizaines de mètres, ils sont parfois difficiles à traverser. A l'Ouest, ce sont surtout des dunes.Dans les parties Sud et Est de la feuille d'El-Kseibat se trouvent les Oasis du Touat et du Gourara. La région étudiée est traversée par les deux routes nationales qui joignent Adrar à Béchar et à Timimoun.La distance entre Béchar et l'Oasis du Touat est d'environ 550 Km(figure .2).

#### **3.Cadre structural :**

L'étude morphostructurale par imagerie satellitaire réalisée par (Y. Hervouet et G. Duée., 1996) a permis de montrer que la chaine de l'ougarta est formé par cinq unités tectoniques principales, séparés par des contactes relativement redressés, notre zone d'étude rentre dans sa première unité septentrional (figure.3), Elle forme l'enveloppe extérieure des anticlinaux de sebkha El Melah, de chgouiga et le synclinal du Djebel Ben Lechehab (Y. Hervouet et G. Duee ., 1996).

La structure du Djebel Hèchesituée au nord de la région d'étude comporte un dôme anticlinal à cœur- ordovicien (Djebel Hèche) suivi d'une petite synclinale siluro-dévonienne (sebkha Fegaguira), il est considéré comme un début de l'accident frontal limitant vers le sud et le sud ouest de l'unité 1 de la chaine de l'Ougarta (Y. Hervouet et G. Duee., 1996).

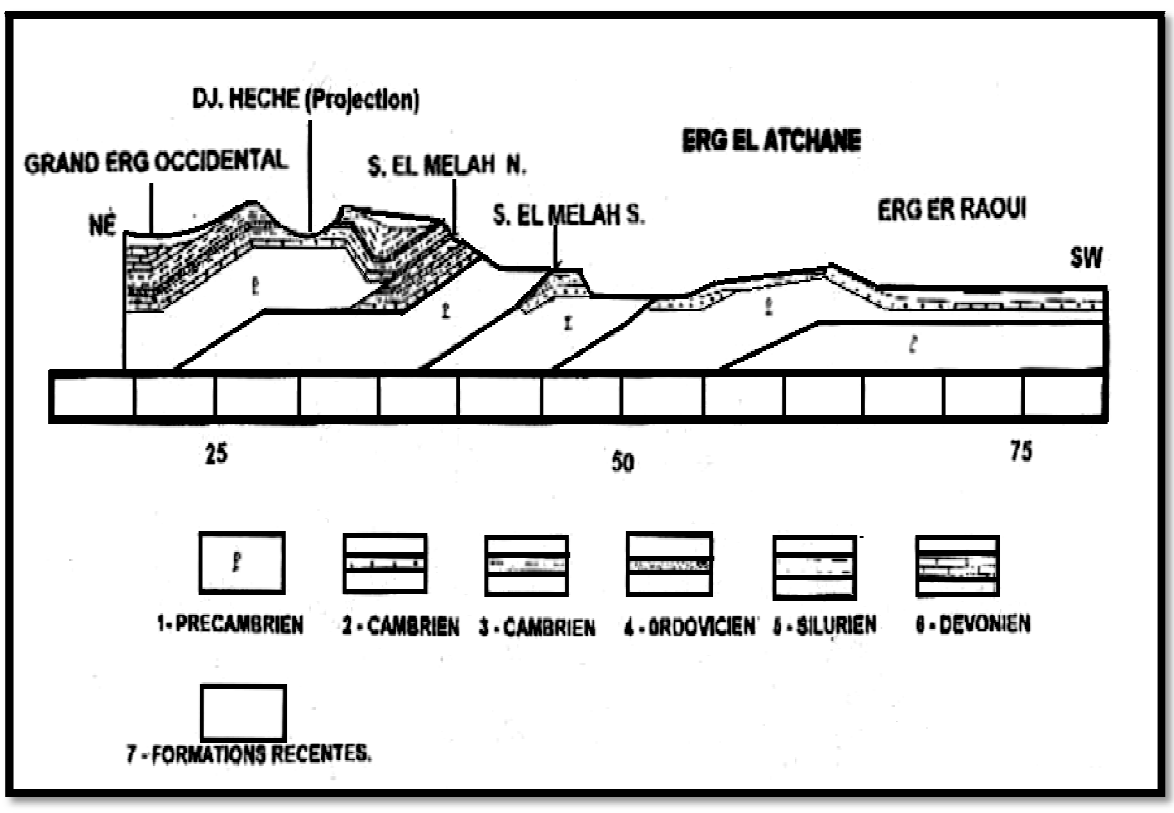

**Figure I.3 : Coupe Actuelle Apres Erosion, modélisation informatique de la structure Sebkha el Melah- Arg el Atchane (projection de djebel Hèche).**

#### **3.1.La Stratigraphie**

La région d'El-Kseibat se subdivise en deux parties:- partie septentrionale à dominance d'affleurements du paléozoïque et partie méridionale couverte de roches méso-cénozoïques (figure I.4) et nombreux affleurements cambriens. Les structures géologiques de la partie septentrionale de la feuille forment une continuation naturelle ou, plutôt, une terminaison des structures s'effacent à la surface, on note surtout des sédiments quaternaires( lilabouadjam 2013).

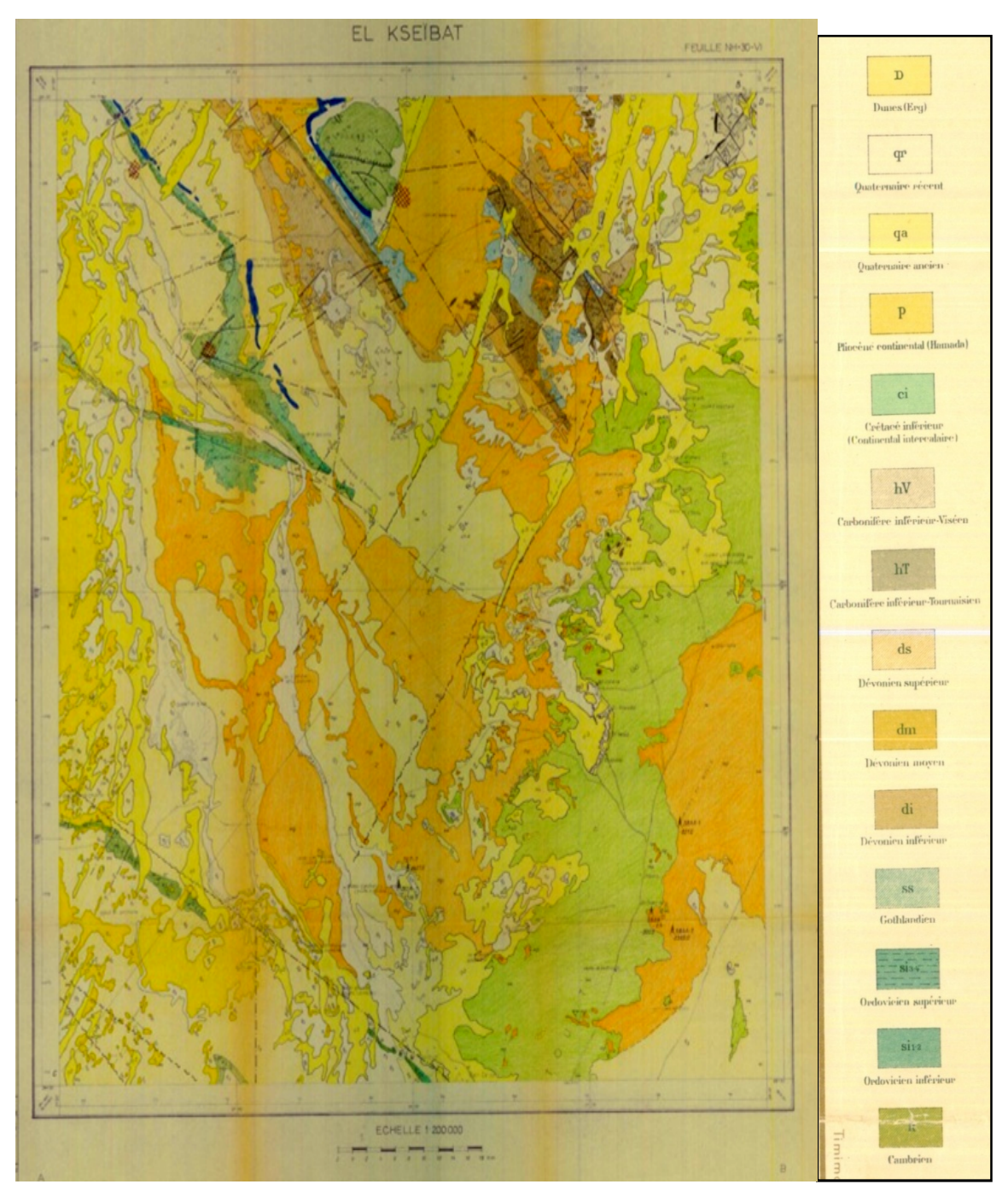

**Figure I .4 :Carte géologique (Extrait de la carte géologique de Kerzaz au 1/500000ème**

#### **A. Paléozoïque:**

#### **A.1.Cambrien**:

Au cambrien sont attribués les grés de tigillites, ainsi que les grés et les conglomérats sousjacents aux argilites et siltstones de l'Ordovicien inferieur.

#### **a. cambrien moyen :**

Les sédiments du cambrien moyen sont représentés essentiellement par des grés mal classés grossiers à conglomératiques, les structures sédimentaires les plus fréquemment rencontrées ce sont la stratification obliques formant des ensembles de 1 à 5m, ainsi que les chenaux d'érosion l'analyse sédimentologique permet de supposer que ce sont des dépôts aluviatiles. L'apparition de peu nombreux tigillites au sommet et à la base peut témoigner d'influences marines sporadiques, l'épaisseur au cambrien moyen égale 320-350m d'environ (Wilczynski et al, 1986).

#### **.b.Cambrien supérieur:**

La série du Cambrien supérieur est formée de grés quartzitiques à grain fin et moyen, intercalés de minces lits de microconglomérats.

#### **A.2 Ordovicien:**

Les formations sédimentaires de l'Ordovicien sont formés de; Argiles verts, siltstones, grès gris à grains fins et lentilles de calcaires.Les lithofaciès du**Ordovicien** sont présentés sur le flanc Ouest de l'anticlinal de Djebel Hèche. On distingue deux formations lithologiquesinférieuredes conglomérats, des grés conglomératiques et des grés gris a stratification oblique à grande échelle, (ensembles allant jusqu'à 3.5m).ces roches atteignent une épaisseur d'environ 50m,supérieuredes grés quartzitiques intercalés de conglomérats, à stratification oblique, cette série de 20 à 50m d'épaisseur représente l'ordovicien le plus supérieur.

#### **A.3silurien :**

Les lithofaciès du silurien sont présentés sur le flanc Ouest de l'anticlinal de Djebel Hèche. On distingue trois formations lithologiques : inférieure argileuse, moyenne argilo-calcareuse et supérieure argile-silteuse (Wilczynski et al, 1986).

#### **A.4Dévonien :**

**Dévonien inférieur :**Dans le Dévonien inférieur, on distingue deux formations lithologiquement distinctes : inférieur siltstoneuse et supérieure gréseuse. La puissance du Dévonien inférieur varie dans les limites de 400 à 550m (Wilczynski et al, 1986). La formation siltstoneuse : débute par la sédimentation de siltstones gréseux à muscovite et intercalations de calcaires, parfois gréseux et de grés avec prédominance d'une lamination horizontale et une stratification oblique (à petite échelle).On rencontre aussi de minces couches assez fréquentes de lumachelles-(calcaires) à faune essentiellement de Brachiopodes et également des spécimens isolés de Trilobites, des fossiles de poissons et des bioturbations, indiquant un milieu de mer peu profonde, littoral et sublittoral. La formation atteint environ 300m. La formation gréseuse : A la base des assises siltstreno-gréseuses du Dévonien inférieur, un peu au-dessus de la limite litho faciale avec le silurien, Wilczynski et al. Ont décelé un endroit à faune de Trilobites.

#### **Dévonien moyen :**

Le Dévonien moyen se devise on deux formations :-formation gréseuse à la base, formation carbonatée dans la partie supérieure.La formation gréseuse : à une épaisseur de 250 à 350m .a la base, on note des siltstones gris, intercalés de calcaire, de calcaire gréseux et de dolomies gréseuse.des niveaux de calcaire lumachelliques-(faune benthique en débris).La partie supérieure est formée par quatre série grèse-silteuse ou argileuses dont l'épaisseur est de 22à116m.La sédimentation des dépôts de la formation gréseuse avait lieu marin peu profond.La formation carbonatée : à une épaisseur qui varie de 150à220m. Elle est constituée de calcaires micritiques à faune abondante de Coraux, Brachiopodes, Nautiloides et Goniatites. Ces roches présentent une lamination horizontale parallèle (wilczynski et al-1986).

#### **Dévonien supérieur :**

Dans le dévonien supérieur, on distingue trois formations : Formation argileuse inférieure (360 m). Formation argileuse supérieure (260 m). Formation moyenne est définie comme silto-gréseuse. La puissance globale du Dévonien supérieur varie dans les limites de 260 à1300m, avec prédominance de sédiments clastiques fins, argilites intercalées de siltstones.

#### **B. Mésozoïque :**

Le Mésozoïque est représenté par les grés et les conglomérats, lités de fraction fine, du Crétacé inferieur(Wilczynski et al, 1986).

Ces sédiments clastiques, en général gréso-conglomératiques sont de couleur rouge, brun rouge, avec intercalation des argilites et des siltstones, désignés sous l nom de continental intercalaire, ont été intégralement attribués au Crétacé inférieur à la suite de la détermination de leurs flores et faune-(J.Ph.Lefranc, 1975;Wilczynski et al, 1986.

15

#### **C.Cénozoïque:**

#### **Tertiaire- Néogène: (mp)**

D'après G.conard (1969), les sédiments sont formés dans un milieu lacustre. Les sédiments caractérisés essentiellement de calcaire d'une grande épaisseur (calcaire gréseux), on a aussi les grès, silicifiés et des argiles rouges.Toutes les formations d'âge moi-pliocène (mp).

#### **Quaternaire :**

Nous avons adopté la division du Quaternaire selon G.Conrad (1969,1971) (Wilczynski et al, 1986) qui y a distingué les termes stratigraphiques suivants :-Villafranchien (dont la partie inférieur englobe probablement aussi la partie sommitale du pliocène), pléistocène moyen, pléistocène supérieur et Holocène(Wilczynski et al, 1986).

#### **Villafranchien :**

Les sédiments du Villafranchien, représentent le faciès de bordure du bassin, ce sont des sédiments fluviatiles, des grés et des conglomérats, de 2-5m d'épaisseur, intercalés de couches de calcaires gréseux et de marnes dont l'épaisseur atteint 1m.On y rencontre des niveaux de sols fossiles à nombreux débris végétaux carbonisés.

#### **Pléistocène moyen :**

Tout le pléistocène est marqué par une alternance de périodes sèches et humides. D'après G.Conrad, à la fin du Villafranchien et au début du pléistocène moyen, on avait un climat aride. Pendant cette période, à affleurement du continental intercalaire et du Mio-pliocène, avait lieu la formation d'un manteau de débris de roches altérées-type du reg. Alors que se forment les dépôts alluvionnaires conglomérats-gréseux. La partie supérieur pléistocène moyen, c'est de neuve une période sèche et très sèche. On y a alors la formation de sédiments éolienne.

#### **Pléistocène supérieur :**

A la suite d'une nouvelle phase de climat humide, on a la formation d'une série de dépôts alluviaux, sableux, en terrasses.

#### **Holocène :**

L'holocène est la dernière période sèche, qui dure jusqu'à présent et pendant laquelle à lieu la formation de dunes. La formation des dunes et leur mobilité ont conduit au comblement progressif du relief formé antérieurement. Ce phénomène, plus au moins intense, dure jusqu'à présent.

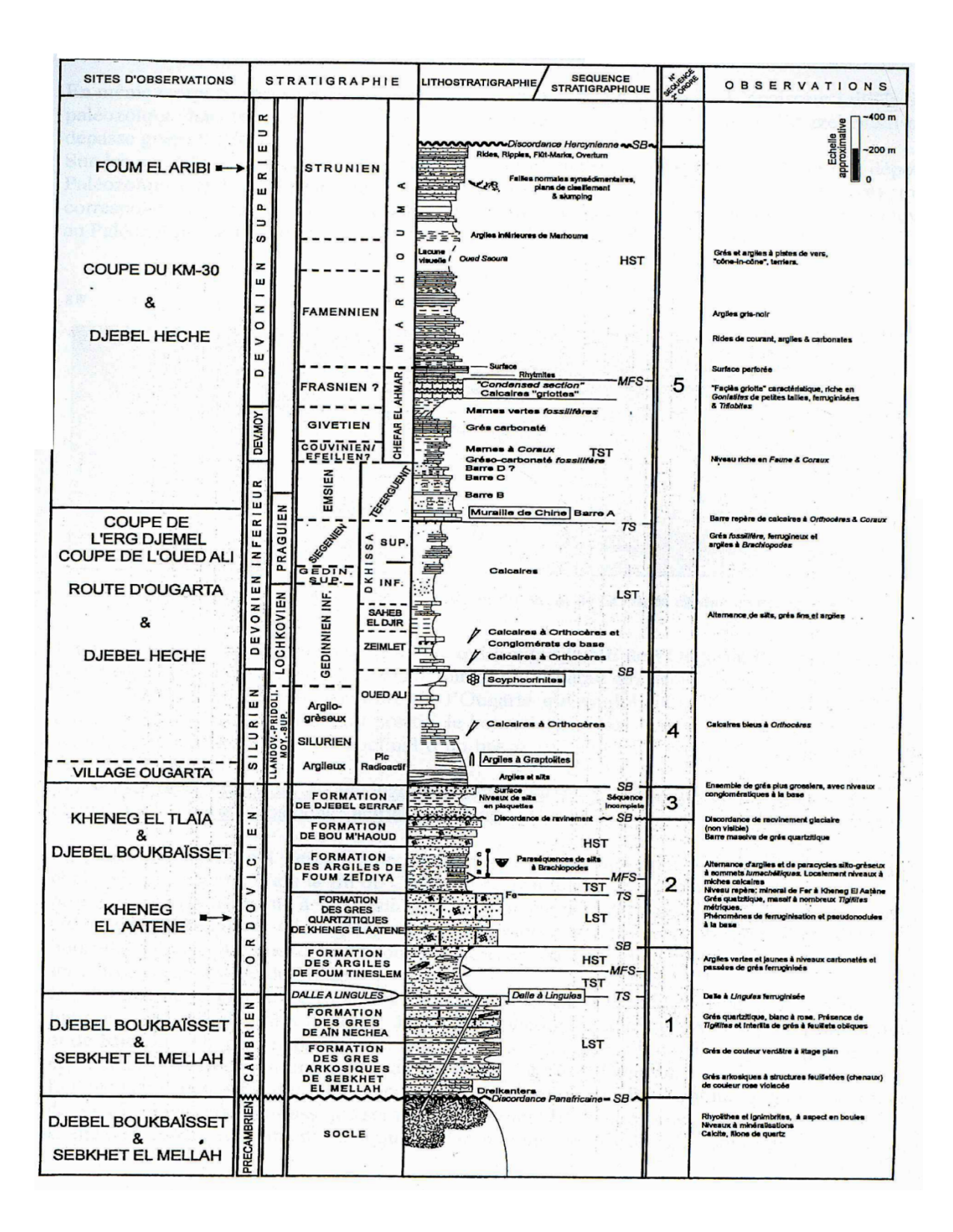

**Figure I.5:** colonne lithostratigraphie de la zone d'étude**(Belhaj 2003, in Medaouri 2004)**

## *CHAPITRE II*

### **materielet méthode**

**1.Données et Matériel utilisés :**

- **Données de télédétection :** La présente étude s'appuie sur le traitement et l'interprétation d'une scène Landsat 7 ETM+ (l'EnhancedThematic Mapper Plus) path 197 Row 040 du 16/02/2000. L'image LANDSAT contient 6 bandes multispectrales ETM 1, 2, 3, 4, 5, 7, à 30 m , une bande panchromatique ETM 8 à 15 m, et une bande ETM 6 à 120 mde résolution spatiale.
- **Données géoscientifiques :**Les données géoscientifiques utilisées comprennent les données géologiques (structurales, lithostratigraphiques). Ces données sont sous forme de cartes géologiques au 1/200.000 ème (M .Wilczynski et al, 1987) et une autre carte géologique de la région au 1/500.000ème de la région de Kerzaz.Ces cartes ont été analysées en vu de comprendre la lithostratigraphie, la structuration et l'histoire géodynamique de la région et pour vérifier les résultats comme vérité terrain.
- **Données Géophysiques :** Pour valider et confirmer les résultats des linéaments téléanalytiques, notre étude s'appuie sur une analyse de données géophysique:
	- **Données gravimétrique:**pour l'analyse gravimétrique nous disposons d'une carte brute des anomalies gravimétriques téléchargée depuis le site du BGI **.**La feuille couvre la région cadrée par les longitudes entre 0°et 1° Ouest et les latitudes entre 28° et 29° Nord
	- Des données de sismiques réalisées par l'ENAGEO (sections sismiques et cartes isochrones) et leur interprétationdans les rapports SONATRACHsontégalementconsultées.

#### **A.Logiciels de traitements :**

Pour faire, nous nous somme servis des logiciels et des données :

- **ENVI :** (The Environment For Visualizing Images, élaboré par la société « ITTVIS »). C'est un logiciel commercial complet de visualisation et de traitements d'images issues de la télédétection. Il présente une interface logique et intuitive pour lire, visualiser et analyser différents formats d'images. Toutes les méthodes de traitement d'images de corrections géométriques, radiométriques, de démixage radiométrique, de classification et de mise en page cartographique sont présentes. Nous avons utilisé la version ENVI 4.5.
- **.Oasis** : un logiciel commercial de traitement de données gravimétriques

#### **2- Méthodologie :**

#### **INTRODUCTION CARTOGRAPHIE DES LINEAMENTS PAR TELEDETECTION**

La télédétection est à l'origine d'un renouvellement des connaissances sur la tectonique ; le concept linéamentaire a évolué dans le temps (Scanvic, 1987 ).

Le terme linéament désigne toutes structures linéaires qui se marquent dans la topographie (Hobbs,1904 cite par Hung et al .,2005).celui-ci peut indiquer la variation de la résistance de roches (scanvic,1993) ou la présence d une fracture.

La cartographie des linéaments peut se faire par analyse des cartes topographies, dès réseaux hydrographies ou par interprétation des photographies aériennes (ousmane,1988 ;yameogo,2008). Ces dernières années ,les géologues utilisent de plus en plus les supports numeriques tels les images satellitaires (Sawadogo,1984 ; Biemi,1992 ; Koussoube,1996 ; Savane,1997 ;Rana,1998 ;Saley,2003 ; Gronayes et al.,2003 ; Jourrda,2005) et le MNT (Bonnet et al .,1999 ;Durand,2005) pour l extraction des lineament .Dans cette etude, nous utilisons les images satellitaires pour cartographier les lineaments dans la zone d'etude

La méthodologie développée dans ce paragraphe, permettra d accentuer et d extraire les linéaments structuraux identifies à partir des images satellites (Abdoubabaye.2012).

#### **1. Définition**

Un linéament est défini comme une structure cartographiable linéaire dans une relation rectiligne ou légèrement curviligne, qui diffère nettement des caractéristiques voisines et qui reflète sans doute un phénomène du sous-sol (Allum 1978). L'hypothèse utilisée dans cette étude est que les linéaments représentent le système de fracture que l'on retrouve dans le terrain. Avec ces expressions linéaires, les informations que l'on peut obtenir sont nombreuses.

#### **2. Origine des lineaments**

II peut exister plusieurs causes naturelles à l'origine d'un linéament : ligne de crêtes topographiques, contact entre formations de lithologies différentes, ligne de fracture ou de faille, etc. Ils peuvent être identifiés visuellement par leur effet sur le paysage. On peut citer, entre autres, un changement ou une anomalie dans le couvert végétal, la géométrie des rives d'un plan d'eau, la forme du réseau de drainage ou des coudes inexplicables dans les cours d'eau principaux. On peut repérer les linéairement dans l'image en cherchant les frontières linéaires entre deux zones de brillance différente ou de texture différente. On peut aussi chercher les ombres linéaires ou les inclusions linéaires (Nguyen and Ho, 1988; Fraipont et Hirsch, 1984).

Les linéaments peuvent aussi avoir des causes d'origine humaine comme les limites de cultures, les routes et autres constructions. Dans ce cas, ils ne sont pas, en principe, liés à la géologie mais ils peuvent I'etre dans certains cas. Cependant, si l'on considère l'ensemble des travaux pubtiés, on constate que les structures géologiques contrôient tellement ta morphologie de **la** surface terrestre que, dans presque tous les cas, les linéaments extraits d'une image satetlitaire caractérisent ces structures a un tres fort degré (Scanvic, **1987).**

#### **3. Méthodes proposées**

**a.L'extraction manuelle des linéaments** est utilisée dans le cadre de cette étude, car plus aisée compte tenu des données en présence [K.F. Kouamé,1999], [I. Savané 1997] et de la connaissance du terrain. En effet, les linéaments sont les structures linéaires observées sur les images satellitaires exceptés les linéarités anthropologiques (piste, routes, fils de haute tension…). L'extraction manuelle consiste à numériser toute structure linéaire observée sur l'image en ignorant les linéarités anthropiques (pistes, routes, fils de haute tension) par superposition des couches vectorielles aux images. Il s'agit donc ici d'extraire manuellement les linéaments contenus dans l'image satellitaire, pour constituer le réseau de linéaments. Ils sont plus ou moins visibles sur les images par conséquent il faut traiter au préalable les images satellitaires. Les linéaments sont extraits des images transformées (ACP), rehaussées et filtrées. La carte du réseau de fractures est obtenue après la validation de réseau des linéaments(Abdoubabay,2012).

b.**L'extraction automatique** est utilisée les traitements numériques orientés vers les linéaments en deux catégories générales.La première regroupe les rehaussements facilitant l'interprétation humaine. Les différents filtres numériques en sont un exemple typique. On peut mentionner les filtres Laplacien et les filtres Sobel. Leurs avantages et leurs faiblesses sont expliqués en detail par Russ (1995). La plupart des logiciels de traitement d'image incorporent ce genre de traitement. Le rehaussement peut aussi se faire dans le domaine fréquentiel, sur un spectre de Fourier, avec possibilité d'utiliser des filtres de conception nouvelle (Nitïo*et* al., 1993). La deuxième catégorie de traitements vise à extraire et tracer de façon automatique les linéaments à partir de l'image directement ou dans une image des

gradients ou dans une image *binarisée.* L'opération est plus complexe et, par conséquent, les programmes capables de l'exécuter avec succès sont peu nombreux.

#### **4.Cartographie des linéaments par photointerprétation.**

La scène Landsat 7 ETM+ comprise entre les Coordonnées suivantes:

- $\geq 28^{\circ} 51'43.05''$ N et 0° 53'22.75''O au centre de l'image ;
- 29° 46'8 .05''N et 1° 35'10.47'' Odu cornière supérieure gauche de l'image ;
- $\geq 29^{\circ}29'52.08''$ N et  $0^{\circ}13'38.76''$ Odu cornière supérieure droite de l'image ;
- $\geq 28^{\circ}12'26.31''$ N et 1°58'27.74" Odu cornière inferieur gauche de l'image;
- $\geq 27^{\circ}57'4.77''$  N et 0°11'7.49" O du cornière inferieur droite de l'image.

#### **5.Prétraitement et traitement des données de télédétection :**

#### **5.1.Prétraitements**

L'image dont nous disposons a été préalablement rectifiée des perturbations atmosphériques et des effets directionnels, nous avons réalisé seulement quelques corrections géométrique à par rapport à la carte topographique de la région d'étude.

Nous avons extrait par la suite une partie de la scène qui comprise entre les coordonnées 28° et 29°Nord et 0° et 1° Ouest et qui correspond à notre secteur d'étude. Pourextraire cette partie dela scène sous ENVI on procède à un resize spatial des données (Figure.II.1.) .

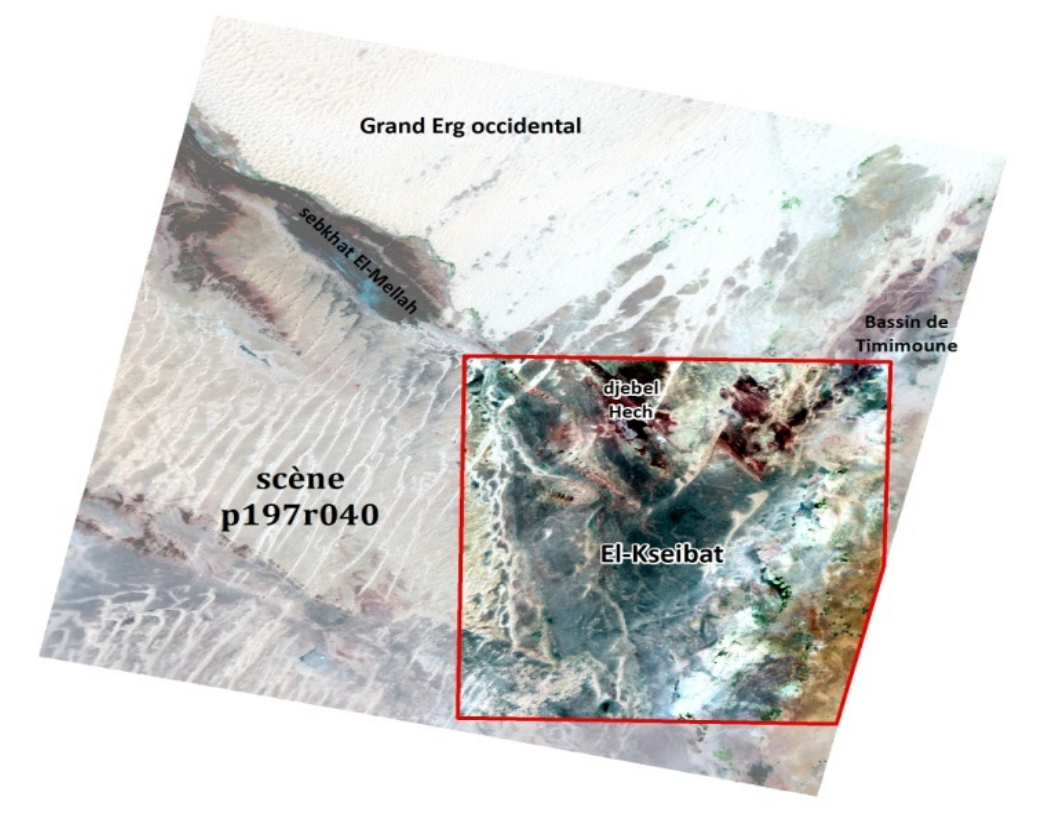

**Figure.II.1 : scène de la zone d'étude**

#### **5.2Traitement des données**

L'objectif de ce travail vise à extraire des images satellitaires, des informations structurales afin de permettre une cartographie des linéaments majeurs de notre région.

Nous avons fait subir pour ce travail différent types de traitements aux images satellitaires.

L'organigramme présenté dans la (figure.II 2) Résume les traitements effectués pour établir la carte des linéaments.

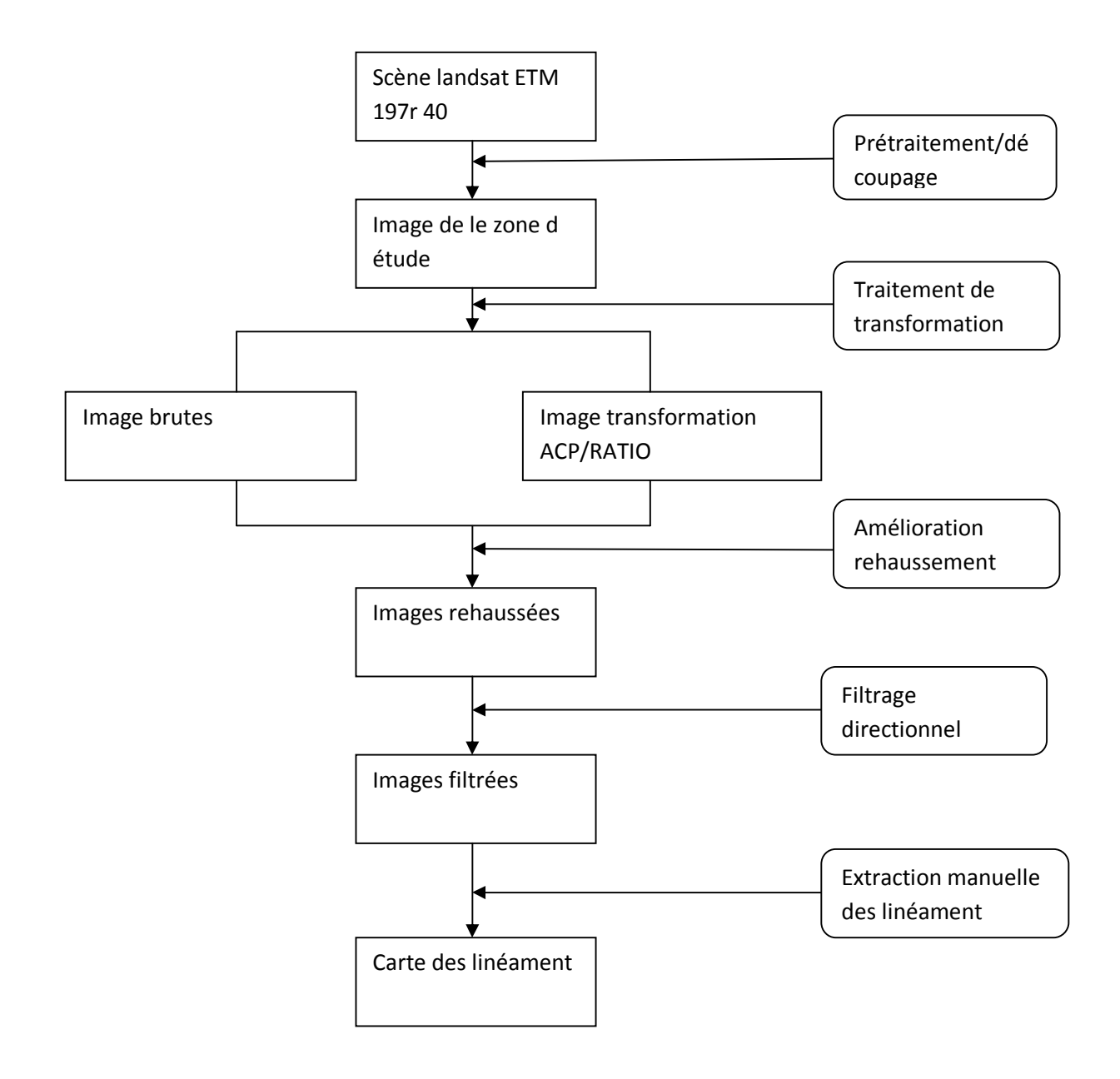

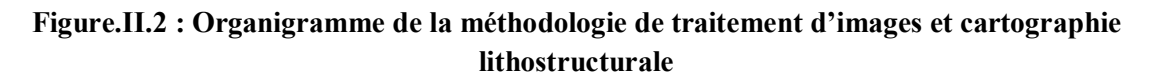

**5.2.1.Les traitements de transformation** 

#### - **L'analyse en Composantes Principales ACP :**

L'analyse en Composantes Principales permet de réduire l'information contenue dans plusieurs bandes, hautement corrélées en un nombre restreint de composantes (Coulibaly, 1996 ; Hammad 2008) ou pour maximiser le rapport signal sur bruit d'un sous ensemble de canaux (Norman O'neill et Alain Royer 2000). Parfois l'information comprise dans 5 ou 6 bandes est réduite par cette analyse en seulement 3 composantes.C'est une technique efficace pour accentuer une image Multispectrale à des fins d'interprétation géologique.

Les six bonds Multispectralesont fortement corrélés entre elles (cœfficient de corrélation entre 0.7 et 0.9).Une Analyse en Composantes Principales (ACP) a été réalisée sur les six bandes ETM. Les six nouvellescomposantes obtenues sont décorrélées et ordonnées par taux de variance décroissant

L'analyse en composantes principales produit ainsi de nouveaux canaux (figure.8). Ces derniers permettent de créer des compositions colorées (Figure.13) qui constituent un excellent produit d'interprétation visuelle, augmentant ainsi le contraste entre les divers objets au sol. Vu leur bonne qualité, nous avons décidé d'utiliser les trois premières Composantes (CP1, CP2, CP3) aussi bien dans la cartographie lithologique que structurale.

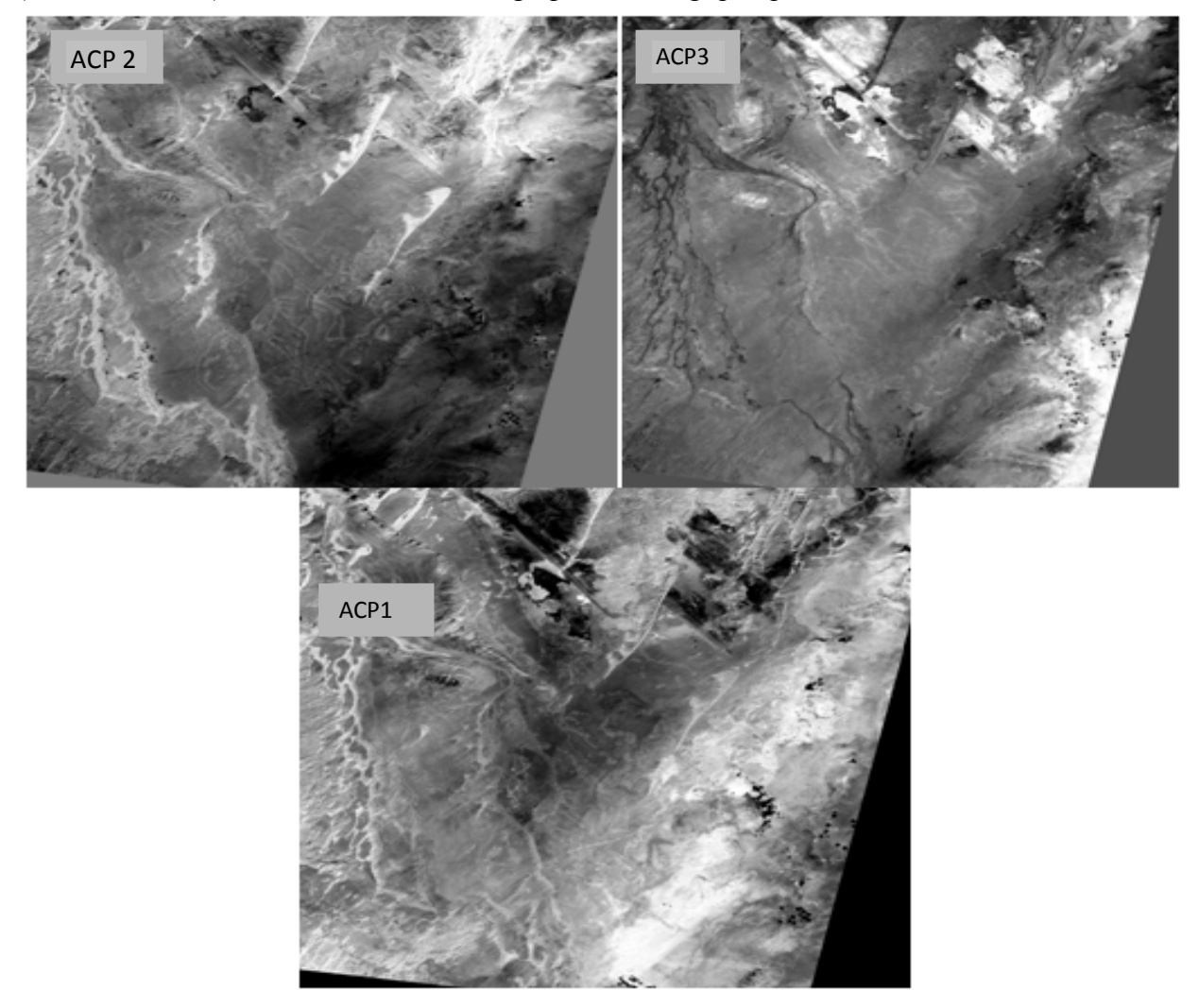

**Figure.II.3: Les trois Composantes Principales résultant de l'ACP : ACP1, ACP2, ACP3**

#### **5.2.2.Traitement en Band Ratios (Rapports de bandes) :**

La méthode des rapports de bandes est basée sur la notion de réflectance, qui est le rapport entre la quantité de radiations réfléchies par un matériau et la quantité d'énergie reçue par le radiomètre pour une longueur d'onde donnée (Scanvic, 1983 ; Hammad, Boussada ; 2012).

Il s'agit d'un procédé multi-spectral très utilisé pour mettre en évidence les différences entre canaux et permettre de s'affranchir des variations d'éclairement des pixels, donc de réduire les effets de la topographie et d'augmenter le contraste entre les surfaces minérales. Pour cette méthode de traitement, on a utilisé trois rapports de bandes4/7,4/5,3/4(Fig.ure.II.7) pour obtenir une image en RVB(Figure.II.4) .

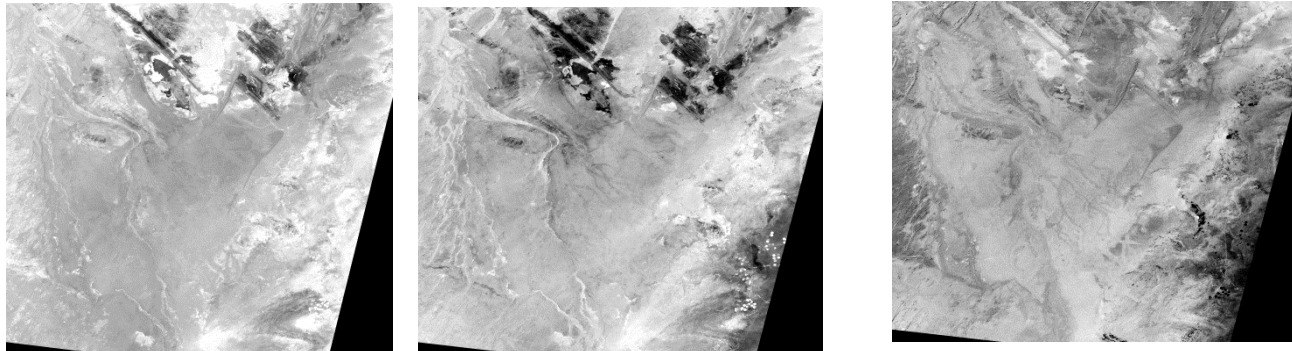

#### **ETM4/ETM7 ETM4/ETM5 ETM3/ETM4**

#### **Figure.II.4: Extraits des images des ratios 4/7 ,4/5, 3/4**

Ce traitement fait ressortir un certain nombre de détails qui n'ont pas ressortit dans les autres traitements comme les structures circulaires dans le coté Est et Ouest du Djebel Hèche (Figure.10) qui ressortent sur les imagesdes ratiosETM 4/ETM5 etETM3/ETM4Ces structurescorrespondent à des structures d'origine morphologique ou bien a des structures d'origine radiométrique due à la variance de band du spectre.

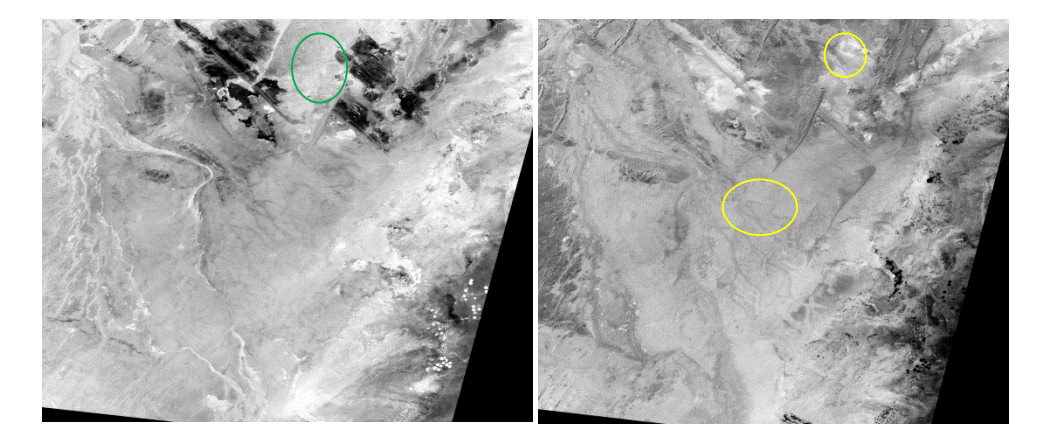

Figure.II I : structure circulaire en couleur vert sur l'image du ratio ETM4/ETM5 correspond à une structure morphologique.et celle sur l'image du ratio ETM3/ETM4 en couleur jaune est radiométrique.

#### **5.2.3.Traitements d'amélioration et de rehaussement**

#### - **Les compositions colorées:**

L'exploitation des compositions colorée consiste en une interprétation du zonage issu des plages de couleurs identiques correspondant théoriquement à un même objet.

Si les canaux attribués correspondent à la vraie longueur d'onde de la couleur, (l'image obtenue sera une image en couleur réelle ou images en vraies couleurs).

La scène LANDSAT ETM+ est composée de 7 canaux, qu'est inclue en tant qu'images à niveau de gris en simple bande. Ces bandes peuvent être Combinées et affichées en utilisant trois canaux ; les couleurs se combineront en proportions différentes pour produire des couleurs distinctes. La composition colorée s'obtient en affectant un canal à chacune des couleurs qui constitue l'image c'est-à-dire respectivement le rouge, le vert et le bleu. Si les canaux attribués correspondent à la vraie longueur d'onde de la couleur, l'image obtenue sera une image en couleur réelle. Toutes les autres compositions colorées sont en fausses couleurs. L'exploitation des compositions colorée consiste en une interprétation du zonage issu des plages de couleurs identiques correspondant théoriquement à un même objet (Hammad2008).

**Composition colorées des bandes brutes:** Les différents types des canaux Landsat 7 ETM+ nous offre une multitude de choix pour réaliser les combinaisons tertiaires RGB. Cependant, il arrive que ces combinaisons soient très corrélables(coefficient de corrélation entre 0.92 et 0.96), c'est-à-dire que l'information portée se répète dans plusieurs bandes. Pour échapper à cette redondanceet choisir les compositions RGB les plus importantes, une étude statistique pour les six bandes de même résolution spatiale (1, 2, 3, 4, 5 et 7) est effectuée,Le tableau cidessous représente les valeurs de coefficient de corrélation entre chaque deux bande de l'étude statistique.

#### **Tableau 1 : Coefficient de corrélation des bandes ETM+ de la scène LANDSAT 197r40**

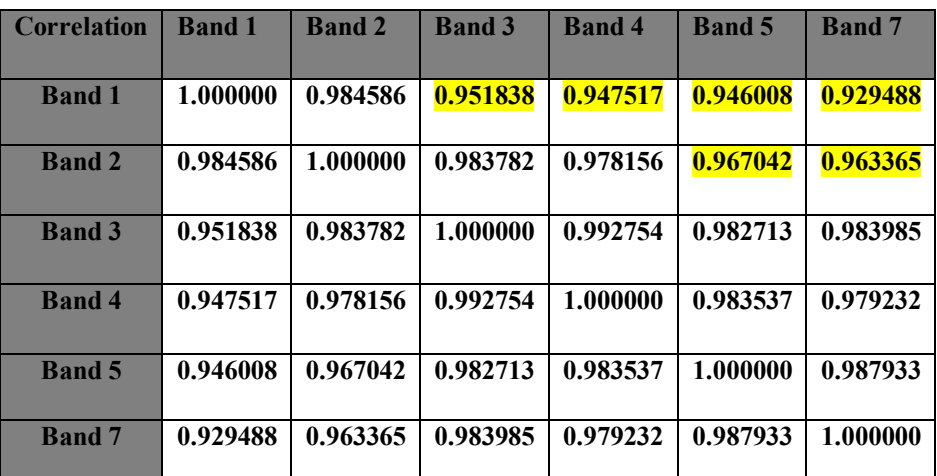

Après l'étude statistique qu'on a effectuéeles meilleures compositions colorées obtenues correspondent aux combinaisons de trois bandes les moins corrélées entre elles.Parmi les compositionsmaintenues :

 Une combinaison tertiaire est habituellement utilisée comme première image pour l'analyse ; c'est une image de fond pour les débutants de télédétection, qui est d'une assez bonne qualité ; elle s'agit des compositions colorées dites : En couleurs naturelles ou vraies couleurs (321 RGB) en attribuant le rouge au canal rouge (TM3), le vert au canal vert (TM2) et le bleu au canal bleu (TM1). Elle permet également une bonne discrimination sur la lithologie de terraine étudié  $(figure.11)$ .

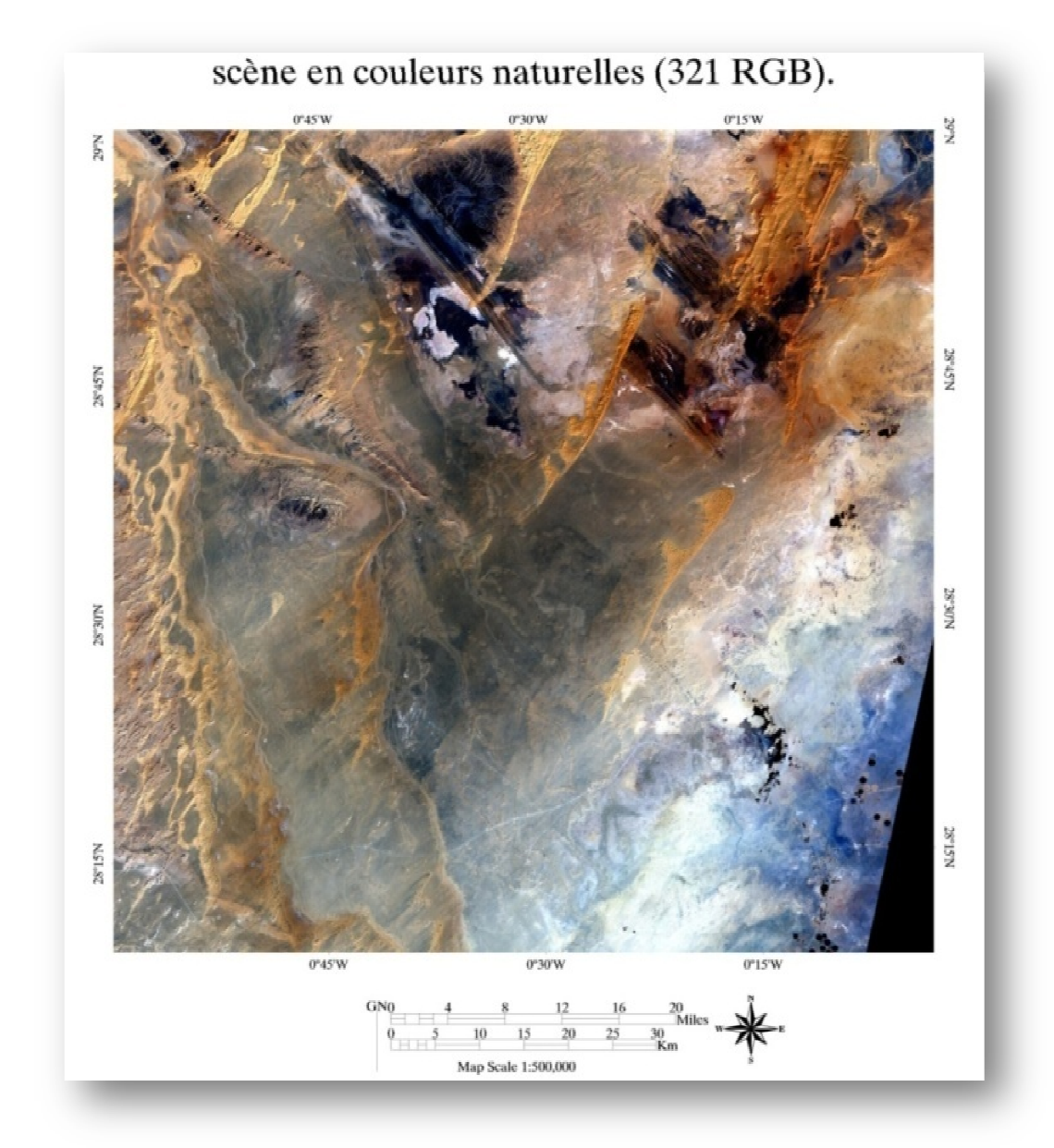

**Figure.II.5 :scène en couleurs naturelles (composition colorée 321 RGB)**

D'autres compositions sont dites en fausses couleurs : Parmi les compositions en fausses couleurs retenues, nous nous sommes limités à 08 images, permettant la différenciation du plus grand nombre de formations : Le tableau (1) ci-dessous résume les caractéristiques de chaque composition par rapport à des différentes formations décrites sur le terrain :

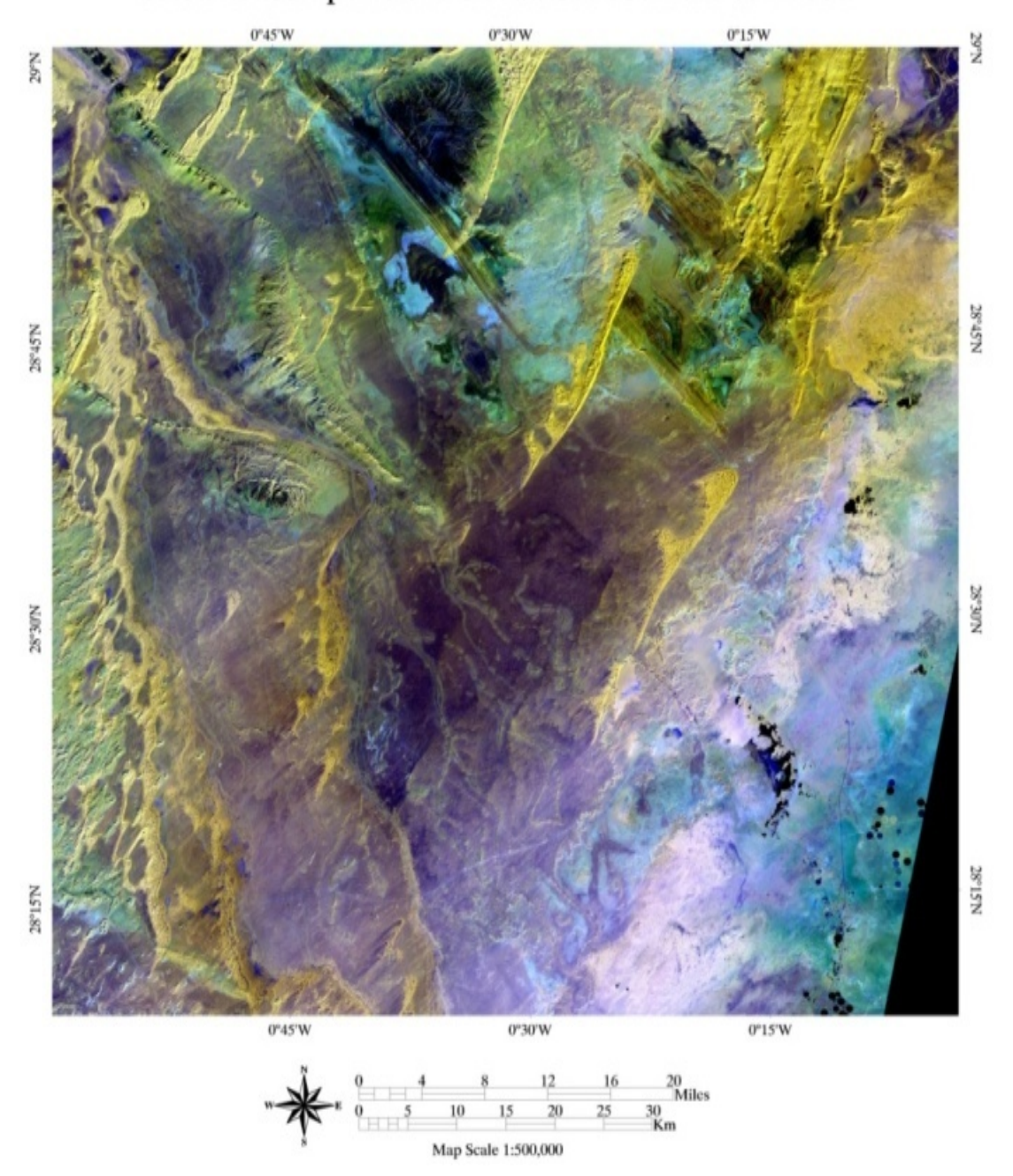

scène en compositions en fausses couleurs 751 RGB

**Figure.II.6:scène en composition colorée 751**

#### **Composition colorée des ACP**

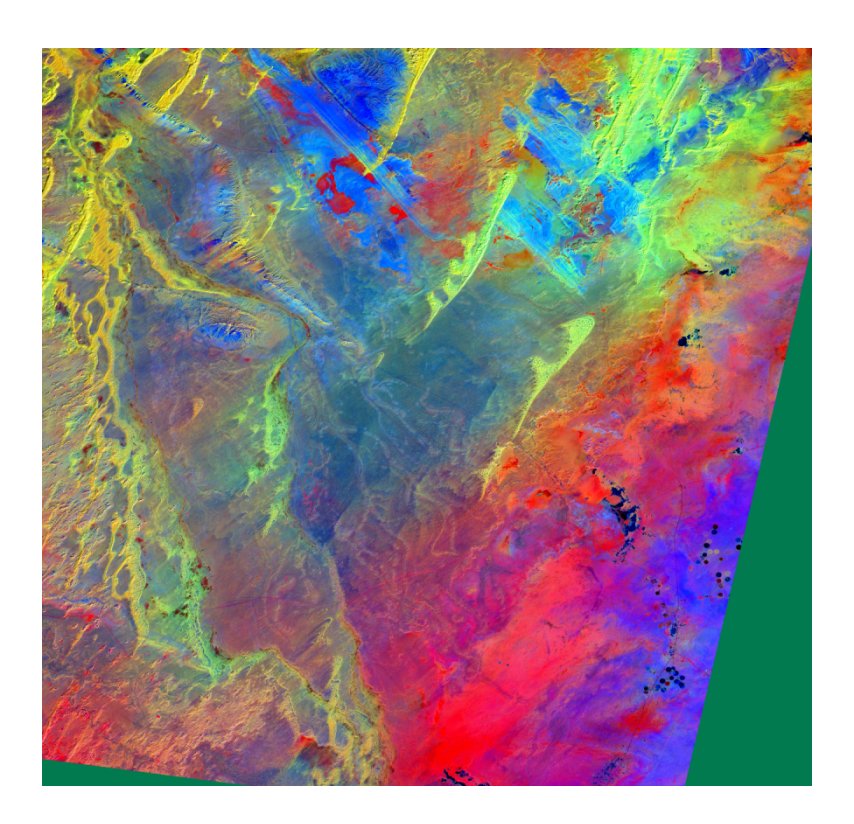

**Figure.II.7: Image des rapportes des ACP :3 2 1 en composition colorée respectivement RGB**

#### **Composition colorée des bandes ratios**

Le résultat de combinaison des images de ratio en composition colorée (Figure.II.7) permettra de déceler plusieurs d'informations sur les formations selon leurs changements de couleurs. En comparaison à les formations figurants dans la carte géologique de wilczynski 1987, les résultats de traitement donnent une différentiation de couleur des composantes de Miopliocène au nord-est de djebel Hècheapparaitre en couleur bleu par contre au coté sud en violet, les formations du paléozoïque sont bien différentier entre le cambrien (rose claire) et l'ordovicien (violet), l'dévonien (jaune), carbonifère (orange).

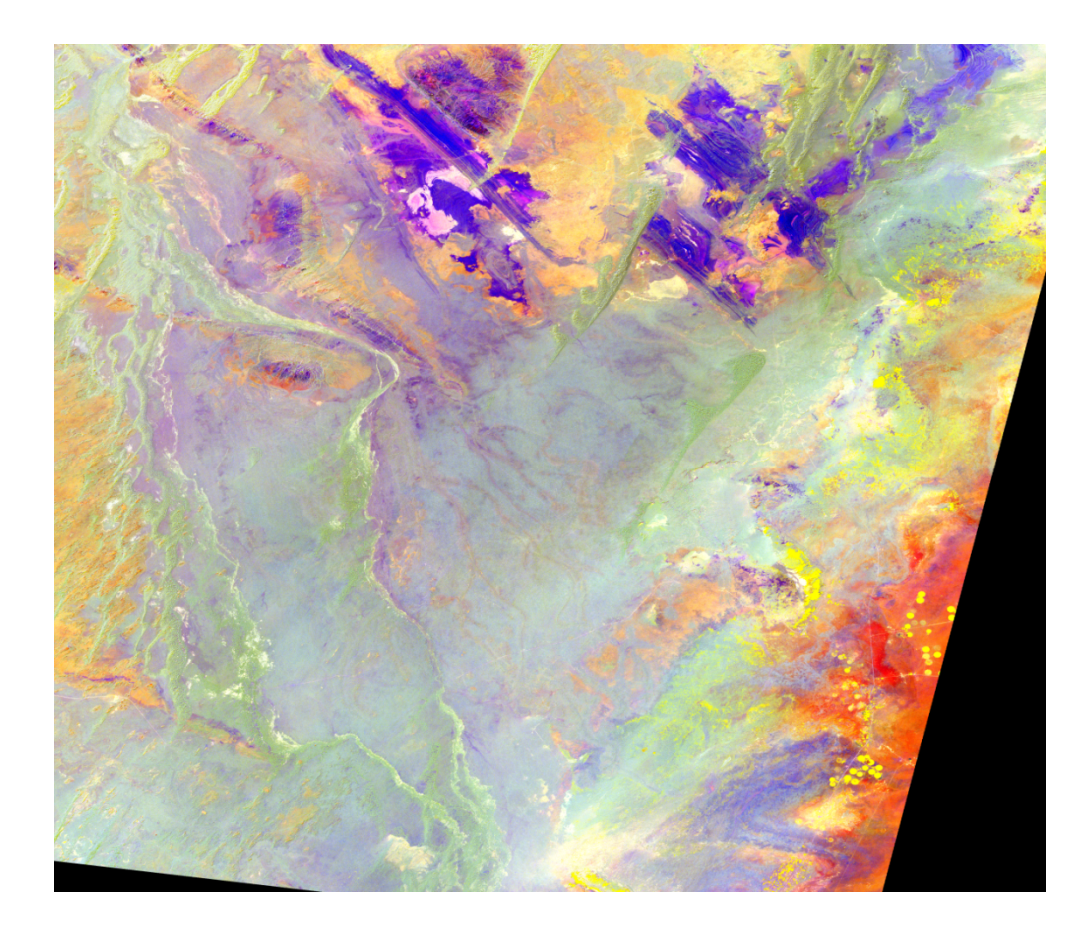

#### **Figure.II.8: Image des rapportes des bandes 4/7 ,4/5, 3/4en composition colorée respectivement RGB**

#### **5.2.4.Traitement par filtrage directionnel :**

L'objectif visé par l'application des filtres est de trouver la meilleure façon pour identifier les linéaments correspondant à des discontinuités lithologiques ou structurales dans les images. Les filtres directionnels améliorent la perception des linéaments en provoquant un effet optique d'ombre porté sur l'image comme si elle était éclairée par une lumière rasante (Marion, 1987 ; Hamad, 2008). De plus ce type de filtre permet de rehausser les linéaments qui ne sont pas favorisés par la source d'éclairement (Drury, 1986; Hammad, 2008).

Le rehaussement des linéaments a été effectué à partir de filtres directionnels dans de nombreuses directions. Ceci permet de détecter les linéaments dans toutes les directions possibles. La dimension des filtres varie selon le besoin(Hammad, 2008).

Nous avons choisi d'appliquer le filtrage sur la première composante principale ACP2 et la bande 7, bande 3 ;ces images issues des traitements par les filtres directionnels sous l'ENVIpermettent une bonne perception des contours des différentes formations et des grands accidents tectoniques qui les affectent.Le rehaussement des linéaments a été effectué dans plusieurs directions (0°, 45°, 135°, 180°) pour chaque image.

Les meilleurs résultats présentés sur la figure 49 ont été obtenus avec le néocanal ACP2.

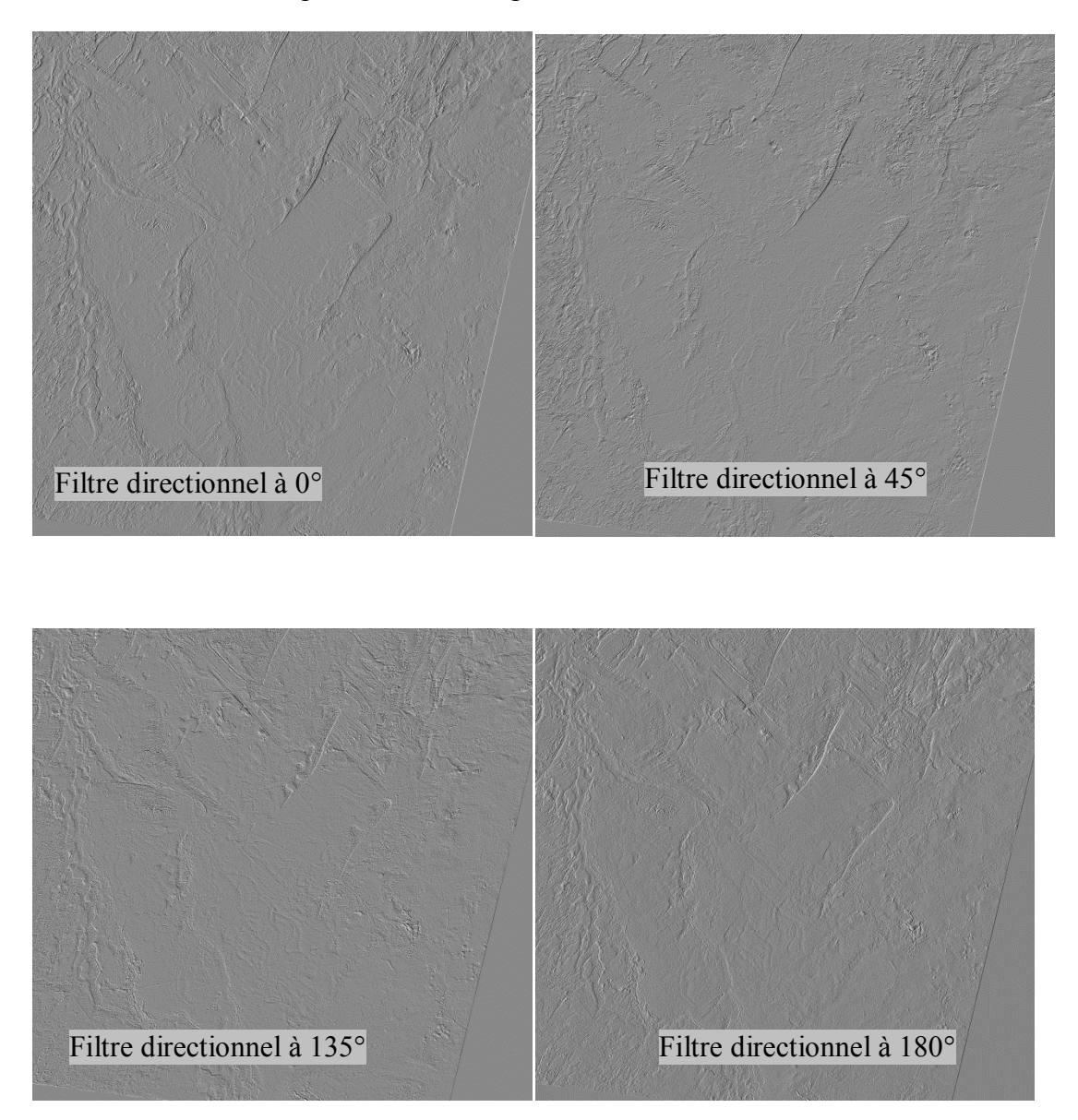

**Figure.II.9: Extraits des images résultant des filtres directionnels appliqués sur l'ACP2.**

 **Quelques exemples de structures circulaire etlinéamentaireextraits des images résultant des filtres directionnels appliqués sur l'ACP2 :**

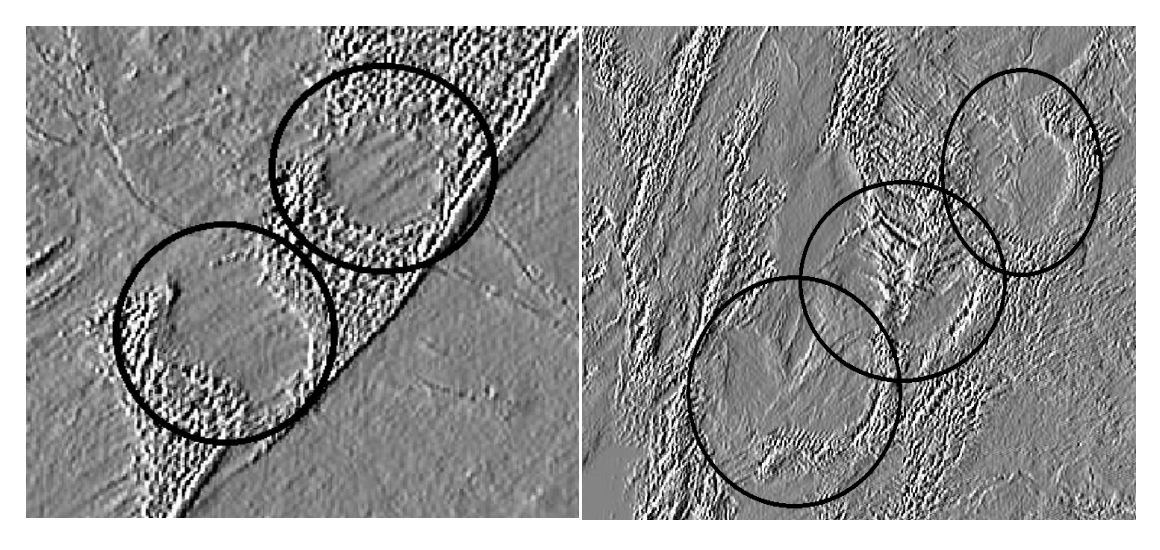

**Figure.II.10: exemple des structures circulaires morphologiques extraites des images résultant des filtres directionnels appliqués sur l'ACP2 direction 0°.**

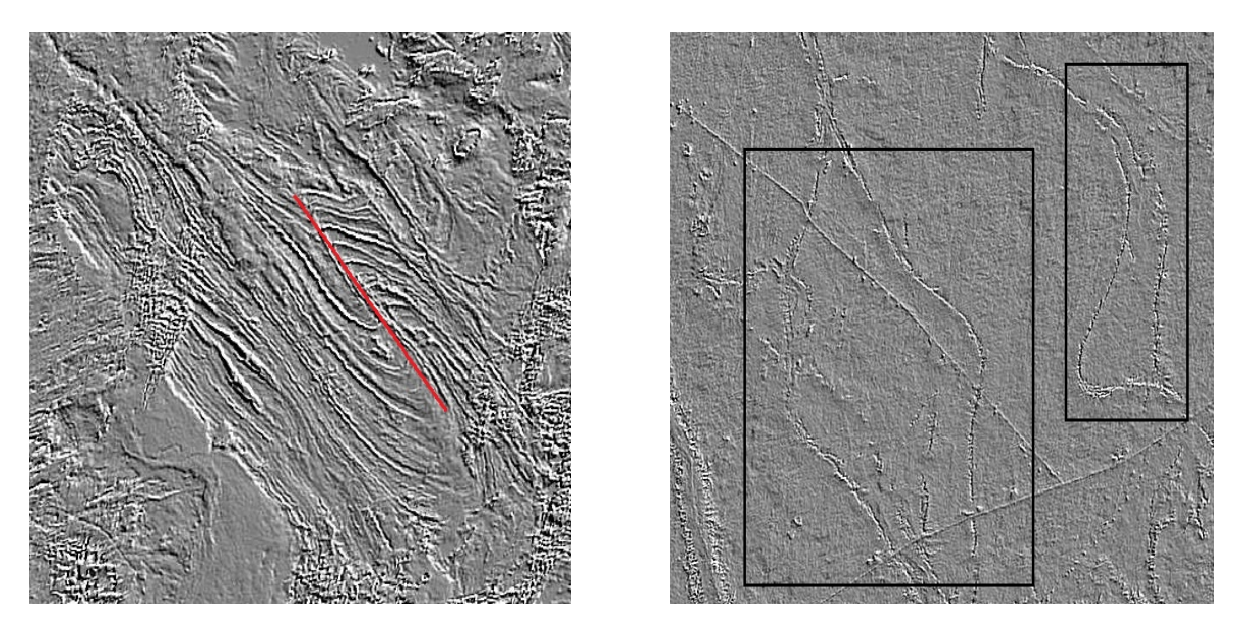

**Figure II.11: exemple des structures linéamentaire extraites des images résultant des filtres directionnels appliqués sur l'ACP2 direction 135°.**

#### **Introduction Cartographie des linéaments par gravimetriques.**

#### **1.Introduction**

Les données gravimétriques sont généralement riches en renseignements sur les structures géologiques. Elles sont notamment très utiles pour l'identification des failles profondes, et la caractérisation de leur extension et de leurs ramifications. représenté par une carte des anomalies de bouguer avec un fichier .dat téléchargés depuis le site du BGI (Bureau Gravimétrique International); les traitement sont effectués sur le logiciel OASIS

#### **2.Traitement des données**

Le but de la méthode est la détermination de la nature géologique du sol à l'aide de la variation du champ gravifique terrestre. Une déformation géologique quelconque, tels que anticlinaux, synclinaux, failles ou remplissage quaternaire mettant en jeu des roches de densités différentes peut être décelée par l'étude du champ gravifique terrestre. Si la Terre était isolée dans l'espace, parfaitement ronde, immobile et formée de couches concentriques latéralement homogènes, g aurait partout la même valeur.

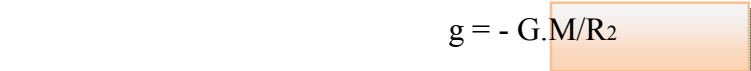

Or il n'en est rien, la pesanteur varie d'un point à l'autre. Ces variations ont des causes diverses que l'on peut énumérer:

- l'altitude de la station de mesures,

- la forme du géoïde,

- la topographie ou les irrégularités de la surface du sol au voisinage du point de mesure,

- la position du point de mesure par rapport à la Lune et au Soleil,

- les hétérogénéités du sous-sol.

Les deux premières sont d'origine géodésique dans lesquelles intervient la position dela station de mesure sur la Terre. La troisième influence est due au relief, en supposant unsoussol de densité constante choisie arbitrairement. La quatrième est fonction de la position de la Lune et du Soleil par rapport à la Terre et du moment de la mesure. La dernière réunitles variations de la pesanteur ayant une origine géologique ou tectonique.Les quatre premières causes sont dites non géologiques, la cinquième est ditegéologique et c'est elle qui présente un intérêt pour la géophysique appliquée.

Bien entendu, lors de la prospection le géophysicien s'efforce de ne conserver que lesvariations liées aux hétérogénéités du sous-sol en éliminant celles provoquées par les causesnon géologiques.En éliminant par le calcul les variations provoquées par les causes non géologiques, ilne subsiste en fin de compte que les variations liées aux hétérogénéités du sous-sol quiconstituent les anomalies gravifiques que l'on essaye de leur faire correspondre uneinterprétation géologique.

#### **3.Qu'est ce qu'une Anomalie.**

Précisons d'abord le sens que nous attribuons à ce terme ''d'anomalies'' Pour nous faire une idée nette de sa signification, supposons en premier lieu que les couches superficielles duglobe sont constituées par des terrains homogènes, de densité constante, sur une épaisseur dequelques centaines de mètres au moins. Il est alors possible de calculer le champ théorique dela pesanteur en tout point de la surface du sol. Mais si, après nous être livrés à cette opération,nous passons à la mesure expérimentale, nous constatons que notre valeur calculée n'est pascelle que nous mesurons. La différence se nomme ''l'anomalie de la gravité

### **Métodologie**

Les données disponibles sont représenté par une carte des anomalies de bouguer avec un fichier .dat téléchargés depuis le site du BGI (Bureau Gravimétrique International); les traitements sont effectués sur le logiciel OASISL'organigramme ci-dessous résume les différents traitements et analyses effectuées

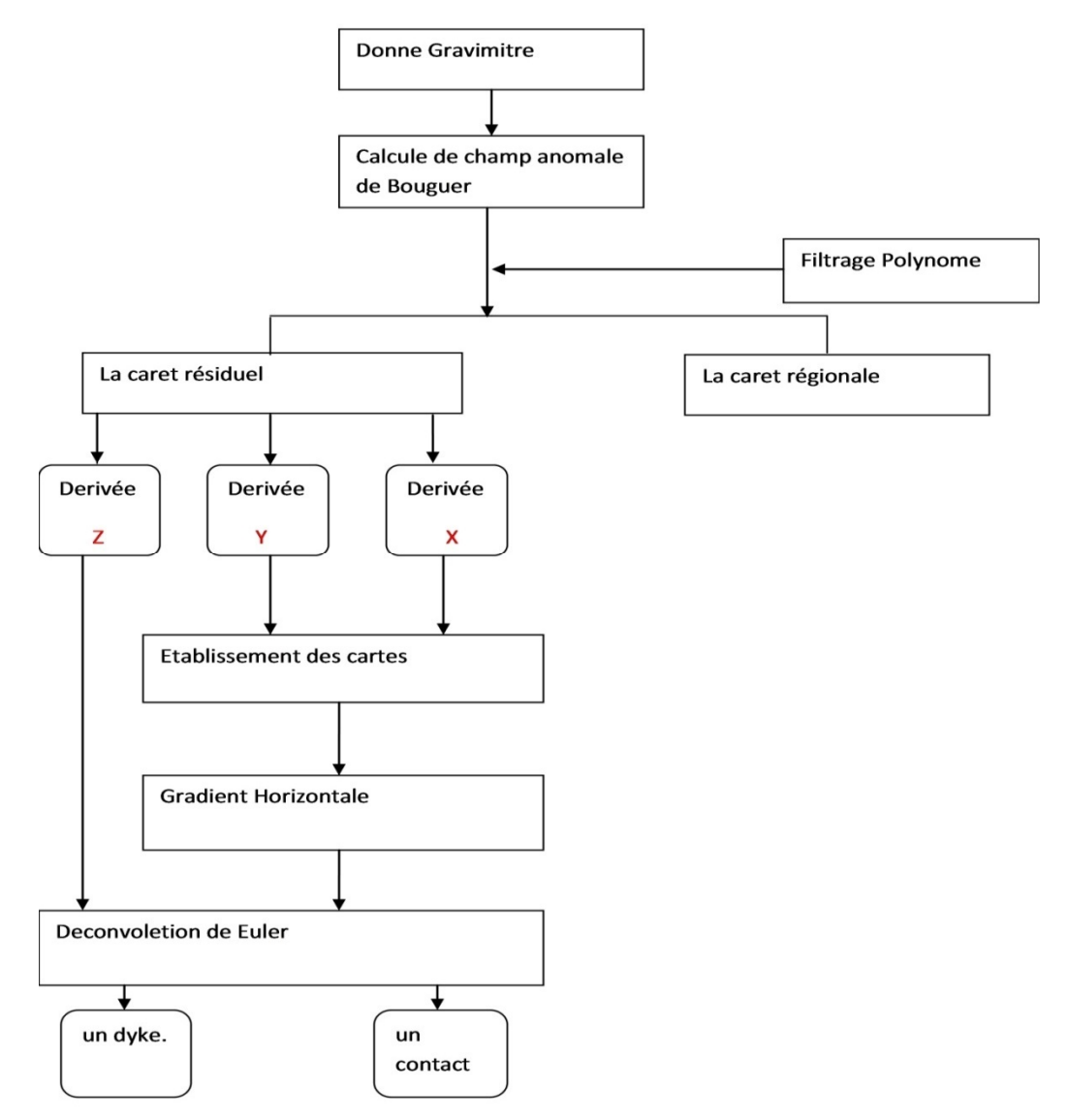

**Figure.II.12: Organigramme de la méthodologie de traitement d'images en la gravimetrique**

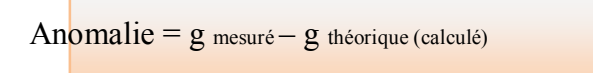

#### **3.1..Anomalie de Bouguer**

``

La mise en évidence des formations géologiques se fait par comparaison des valeursde g mesurées sur le terrain avec celles du modèle théorique.L'anomalie de Bouguer se définit alors comme la différence entre les valeurs réellesde la pesanteur (gmes. corrigé) et les valeurs théoriques déterminées par le modèle de Bouguer.

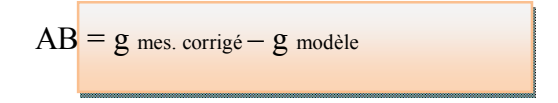

#### **4.Généralités sur les cartes gravimétriques**

Les cartes gravimétriques de Bouguer représentent les anomalies dues auxhétérogénéités du sous-sol. La forme et l'amplitude de l'anomalie seront différentes selon laprofondeur, la forme et le contraste de densité des corps perturbateurs par rapport àl'encaissant.Ainsi, pour arriver à donner une signification géologique à l'anomalie de Bouguer, onsépare cette dernière en une anomalie régionale et en une anomalie résiduelle.

Anomalie de Bouguer = Anomalie régionale + Anomalie résiduelle

En effet l'anomalie de Bouguer met en évidence de façon qualitative en même tempsles variations gravifiques à grands rayons de courbure d'origine profonde et les variationslocales à petits rayons de courbure d'origine proche de la surface.**L'anomalie régionale**, d'origine profonde et étendue, est une anomalie où les isolignesont de grands rayons de courbure. Au contraire, **l'anomalie résiduelle** est provoquée par desphénomènes plus superficiels et se marque par des isolignes à faibles rayons de courbure.Ce sont ces anomalies résiduelles qui ont le plus d'intérêt lorsqu'on s'intéresse auxstructures peu profondes.L'anomalie régionale peut être calculée de diverses façons selon le sens donné auterme ''grand rayon de courbure''. La méthode employée ici est l'ajustement par un polynômedu troisième degré en x et y. L'anomalie résiduelle est obtenue par la soustraction de la valeurde l'anomalie de Bouguer, la valeur de la régionale **HARROUCHI Lakhdar, (2005)**

Anomalie de résiduelle = Anomalie Bouger - Anomalie régionale

## *CHAPITRE III*

### **résultats et discussion**

#### **1 Résultats de l'analyse téléanalytique**

Les images issues des traitements par les filtres directionnels sont ensuite incorporées dans Sufre 10.1 pour dresser une carte linéamentaire de la région d'étude. Les imagesdes filtres directionnelsont ressorti beaucoup de linéaments qui correspondent soit à des limites de couches (fermetures périclinales des plis) , des failles (déplacement des couches ) et des paléochenaux. D'autre discontinuité ont été tracées indiquant des anomalies radiométriques sont visibles sur les compositions colorées des ACP et ratio.

Une analyse photointerprétative de la carte linéamentaire avec les multiples compositions colorées nous a permi d'interpréter les différentes directions relevées (figure)

 La comparaison de cette carte linéamentaire avec les données de la carte géologique de Wilcznski et al (1986) permet d'identifier plus de 244 authentique nombre de linéaments qui apparaissent d'une manière très claire, tracés comme étant des accidents cassantes, des accidents cassantes supposées signalés dans la carte géologique (figure …) de Wilczynski et al, (1986)D'autres linaments généralement une direction NNE-SSO, moins accentuées sont concidérées comme des failles supposées (masquées par les formations plus récentes) D'autres linéaments tracés n'ont pas été identifiés ni confirmées sur la carte de Wilczynski et al, (1986), ils figurent de copieuses directions, et de temps à autre des structures circulaires dont l'origine n'est pas connues**.** C'est pour toutes ces directions que l'analyse gravimétrique s'avère nécessaire.

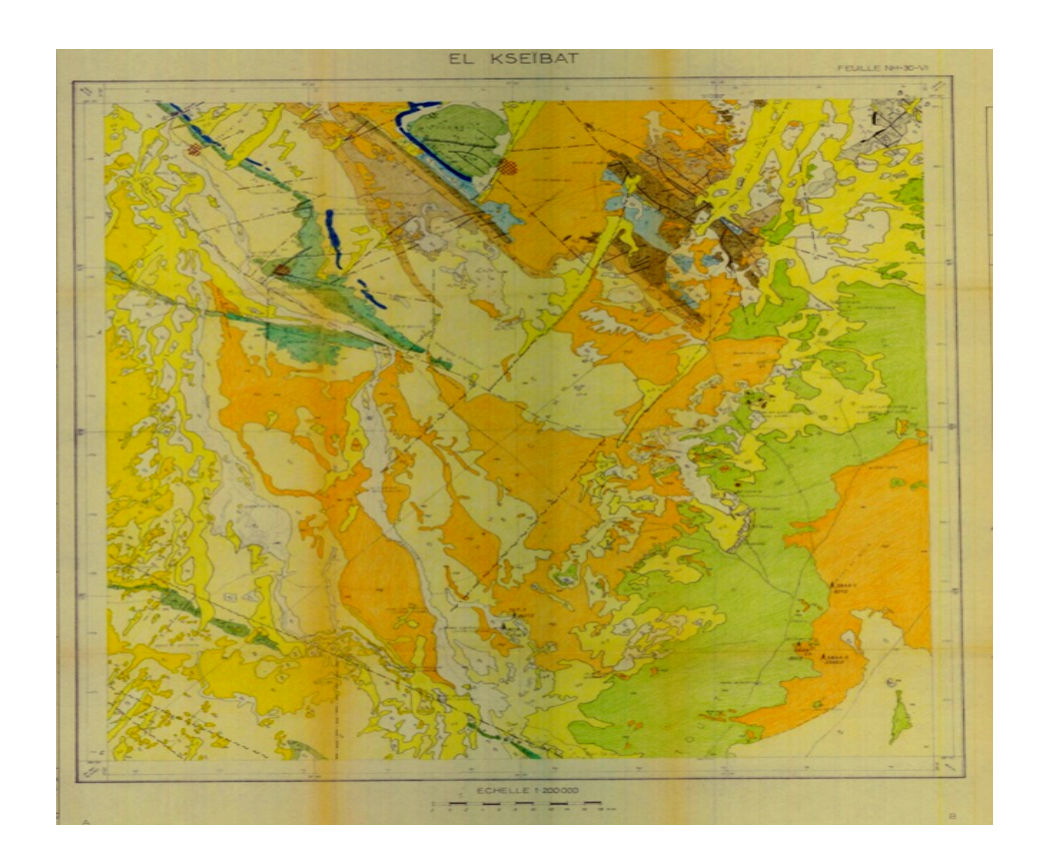

**Figure III.1** Carte géologique au au 1/500 000ème de la région du Djebel Hèche (Wilczynski et al 1986).

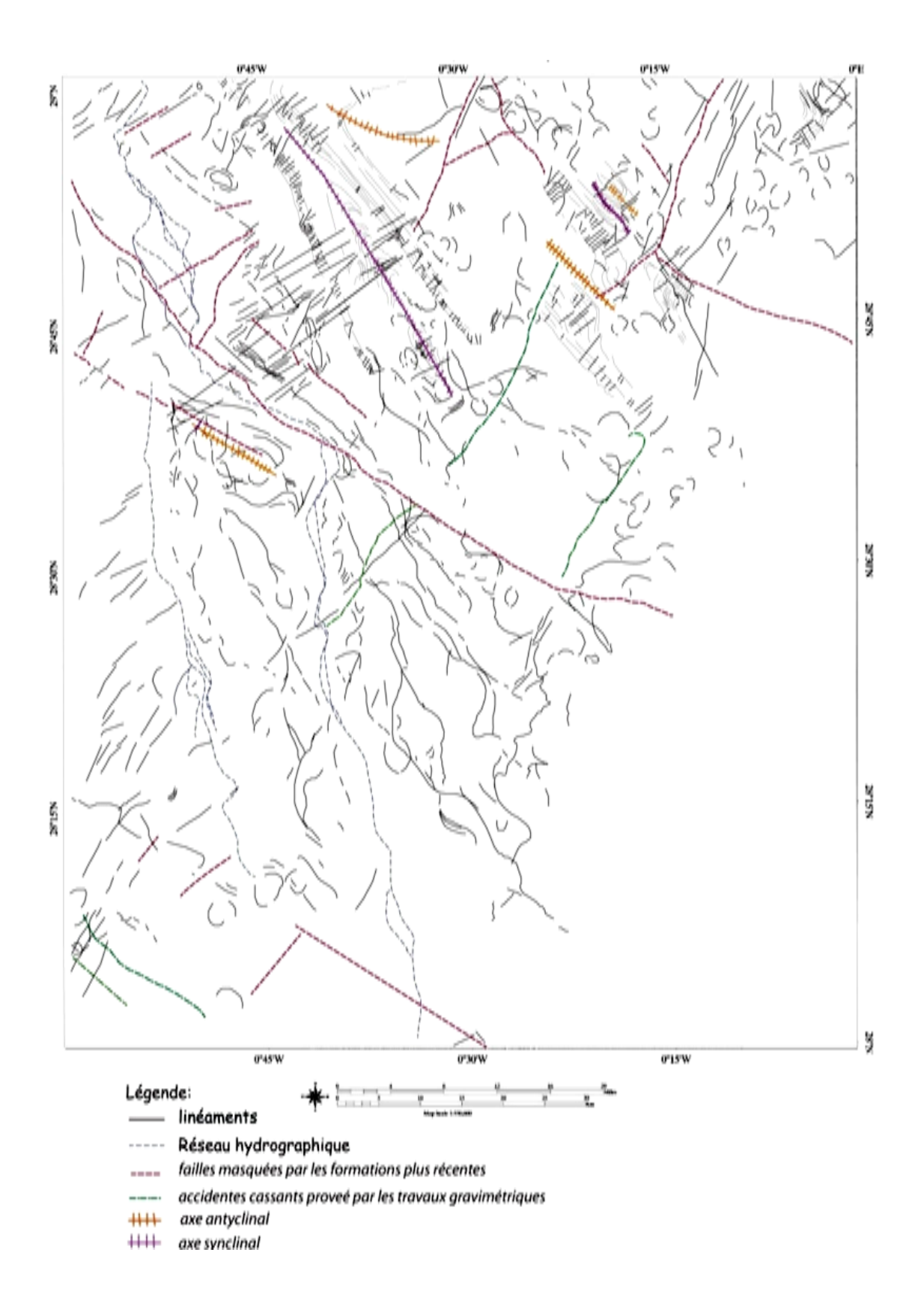

**Figure III.2**Carte linéamentaire interprétée,

1/200 000

### **2.Résultats de l'analyse gravimétrique**

#### **2.1Interprétation qualitative des cartes gravimétrique de la région**

#### **2.2 A.La carte de l'anomalie de Bouguer**

La figure( 19,A) représente la carte des anomalies de Bouguer. En superposant avec la carte géologique d'El Kseibat(figure III.3A), onobserve quatre ensembles d'anomalies gravimétriques :

•Un ensemble d'anomalies gravimétriques positives, qui est situé à l'Ouest du méridien 0° et orienté de manière générale dans les directions Nord-Sud et SW-NE. Ces anomalies sont associées à des roches denses .

• Un autre ensemble d'anomalies négatives de direction Nord-Sud est situé le Sud du méridien -1° (à l'Est du Bordj Fom El kheneg). Ces anomalies sont liées géologiquement et correspondantLa formation des dunes et leur mobilité ont conduit au comblement progressif du relief formé antérieurement

• Le troisième ensemble est situé dans la partie centrale de la carte. Ces anomalies positives sont de grandes longueurs d'onde.

• Le quatrième ensemble d'anomalies se manifeste dans la partie Est d'El Kseibat. Ces anomaliessont négatives correspondant aux nombreux granites intrusifs peu denses.

#### **2.3 B.La carte de l'anomalie résiduelle**

Sur cette carte illustrée sur la figure( III.3 B)on a reporté les principales tendancesanomaliques (à savoir les axes positifs, les axes négatifs, les zones de fort gradient et les principales discontinuités).

**A**.Les anomalies positifs correspondent à deux grands ensembles :

-Le premier d'orientation NW-SE et nord-sud, se localise principalement dans la partie centrale de la région étudiée

-Le deuxième, d'orientation Nord-Sud, est principalement situé à l'ouest de la région

**B**.Les anomalies négatifs montrent également un orientations distinctes

- Une direction NE-SW, dans le sud de la région étudiée(28° et 29° Nord et les longitudes 0°et 1° Ouest.

#### **A) Les anomalie positifs**

#### **Les axes Erg Mouley Mohamed**

-D'orientation Nord-Sud et d'amplitude 6 mgals, cette anomalie se caractérise par fort gradient et sa forme allongée et représentent le faciès de bordure du bassin, ce sont des sédiments fluviatiles, des grés et des conglomérats, de 2-5m d'épaisseur(Quaternair ancien).

#### **L'axe Fgaguira**

- D'orientation NW-SE forme très allongée et avec une amplitude de 10 mgals, cet axe positif semblecoïncider aisément avec de sebkha , oùLa formation des dunes et leur mobilité ont conduit au comblement progressif du relief formé antérieurement (Quaternairrecent )

#### **L'axe centrale de la région de le KSIEBET**

- Par sa forme très allongée, d'amplitude 11 mgals et son orientation NW-SE cette anomalie positif qui semble s'atténuer vers le Sud-Est.Cet axe positif semble s'incurver aussi bien vers le SW, caractérise par la meme l'axeErg Mouley Mohamed.

#### **L'axe El Haiad et Be talal**

- D'orientation NW-SE forme très allongée et avec une amplitude de 3.5 mgals. caractérise par fort gradient et sédiments clastiques, en général gréso-conglomératiques, avec intercalation des argilites et des siltstones

#### **B) Les anomalie négatifs**

D'orientation NW-SE avec une amplitude de -3.23 mgals. cette anomalie caractérise par fort gradient et formation géologique intercalation des argilites et des siltstones

#### **2.2 Les Cartes des dérivées**

-Nous observons sur la carte de la dérivée X (Figure III 4 ) des anomalies orientées dans la direction SW- NE et Nord-Sud. L'accident sud Bordj Foum el kheneg apparaît plus clairement(du contact de direction Nord-Sud et SW- NE.) et L'accident Nord Ouled Ali(du contact de direction Nord-Sud) . Ceci indique bien la nature tectonique .

-La carte de la dérivée Y (Figure III 4) a été réalisée pour mettre en correspond à une structure morphologique de direction NE- SW et radiométrique par rapport le traitement de image en télédétection au Nord du Sebkha . Nous observons sur cette carte le long deux axes négatifs (-0.6 mgal/m) orienté NW- SE du l'ouest de la region d'etud. D'après les données géologiques, cet des axes de système de failles est localisé du long des axes du bassin recouvert par une couverture Quaternaire récent.

-Sur la carte de la dérivée Z des anomalie la pulpaire négatifs (Figure III 5 ),

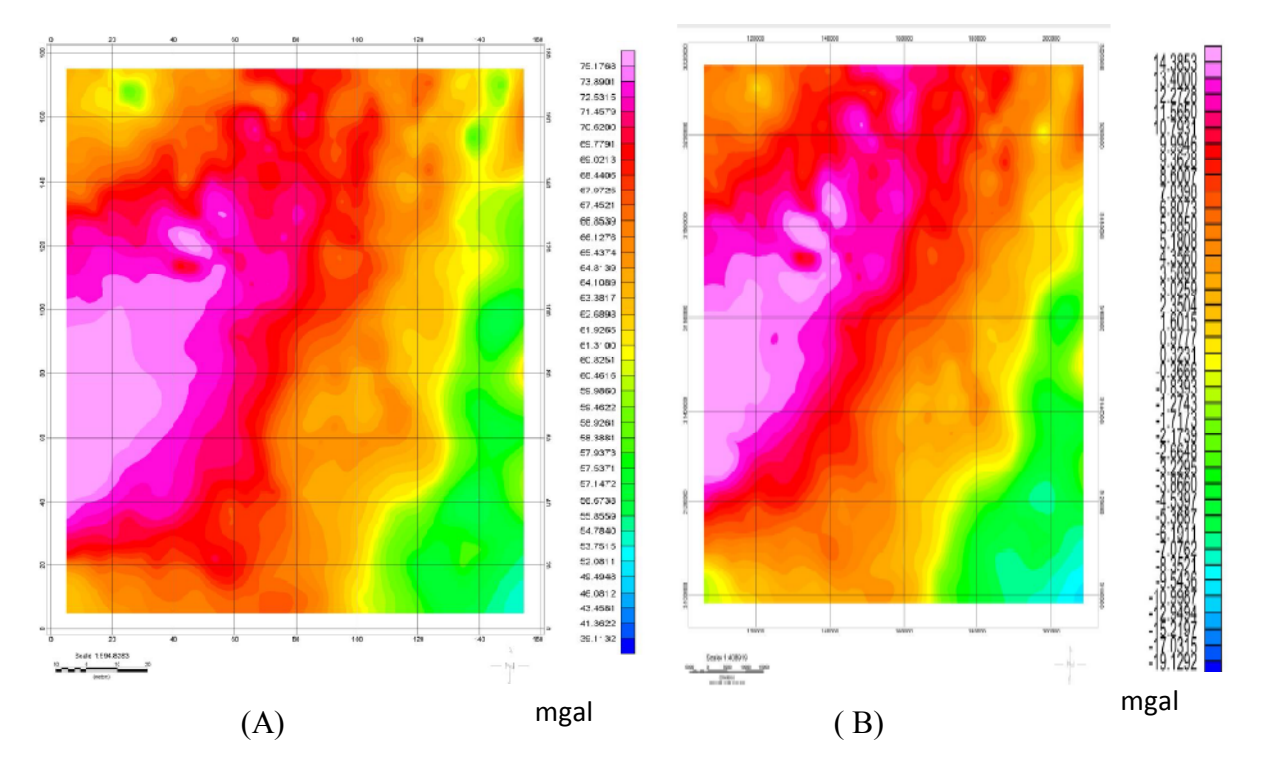

**La fugire**.III.3 (A) la caret anomalie de Bougue (B) La caret anomalie Resudiel les coordonnées cartésiennes (X et Y) en UTM-zone 31N la région étudiée (28° et 29° Nord et les longitudes 0°et 1° Ouest.

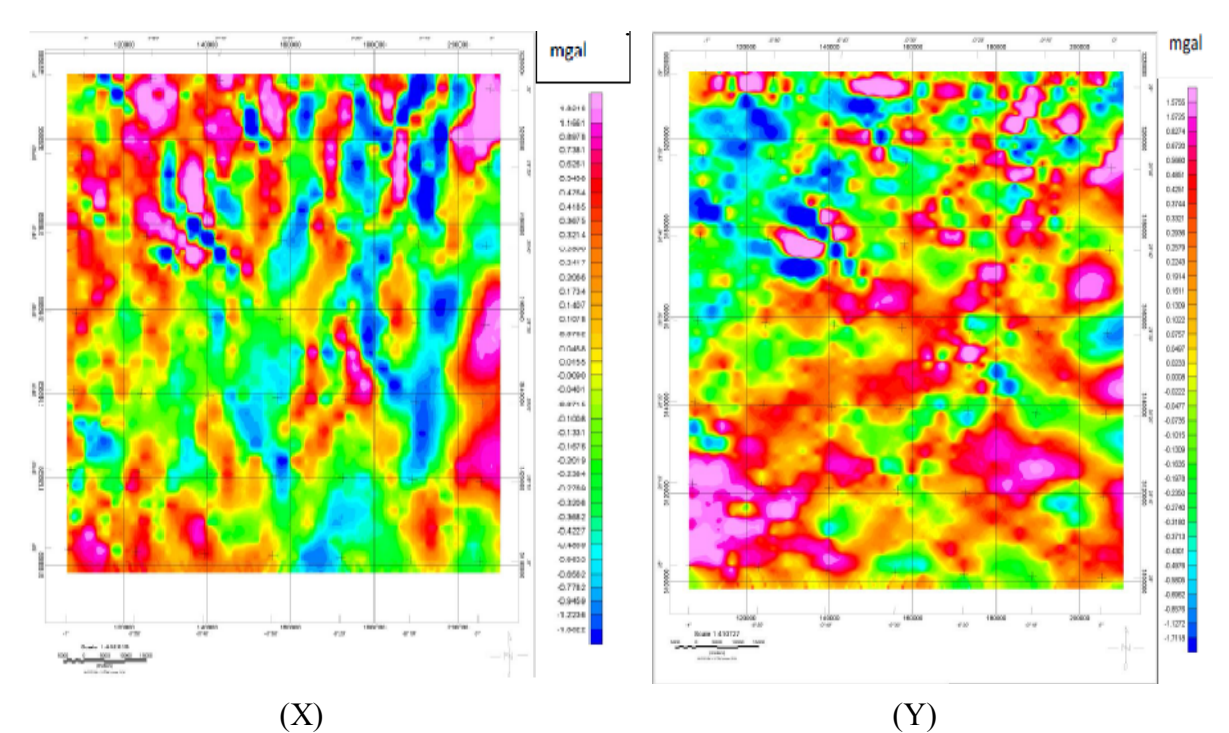

*Fugire.III.4 Les Cartes de les dérivése par rapport à X et Ybde l'anomalie Bouguer*

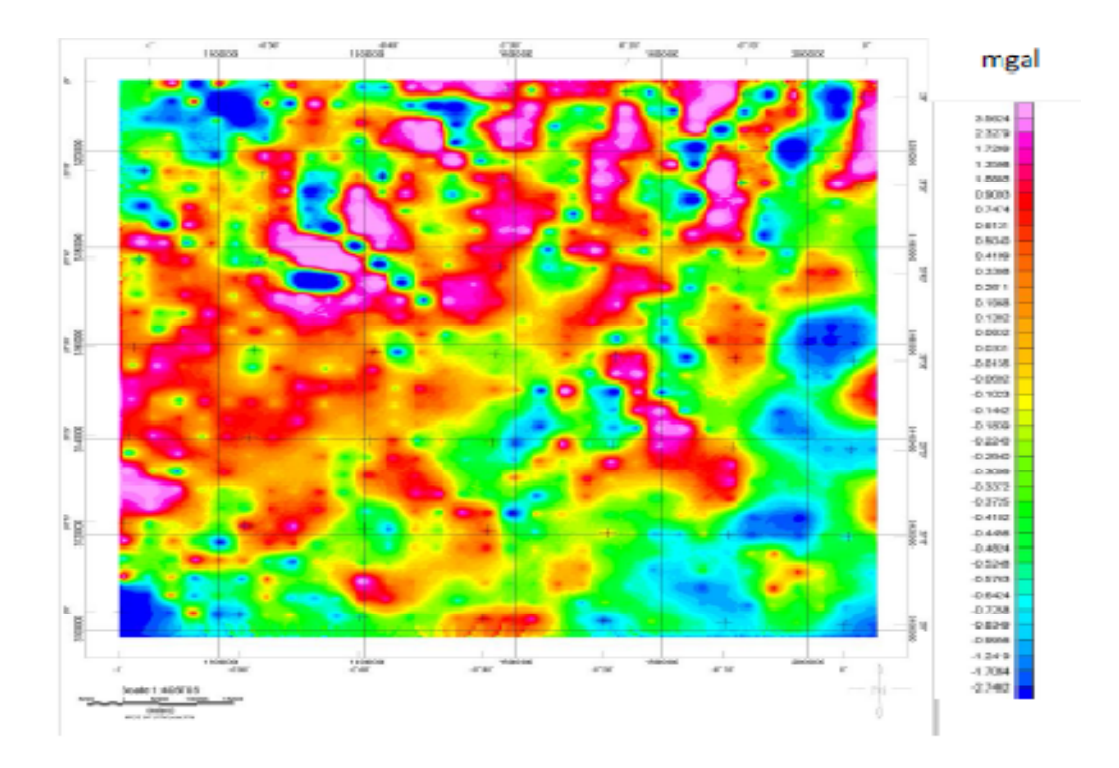

*Fugire.III.5 La Carte de la dérivée par rapport à Z de l'anomalie Bouguer, les coordonnées cartésiennes (X et Y) en UTM-zone 31N*

#### **2.3 Méthode de la Déconvolution d'Euler :**

La méthode de la Déconvolution d'Euler, appliquée aux données magnétiques et gravimétriques, permet la localisation et la détermination des paramètres des sources magnétiques et gravimétriques, elle est basée sur un procédé mathématique représenté par l'équation d'homogénéité d'Euler (Thompson, 1982).

#### **2.3.1.Historique de la méthode :**

 La Déconvolution d'Euler est basée sur l'équation d'homogénéité d'Euler introduite dans la littérature au XVIIIème siècle.

 Hood (1965) était le premier à appliquer l'équation d'homogénéité d'Euler dans le cas des données magnétiques. Il a par la suite, déterminé l'indice structural pour les cas d'un point pôle magnétique et d'un point dipôle magnétique.

 Plus tard, Thomson (1982) a introduit l'indice structural (l'opposé du degré) comme paramètre pour caractériser les sources et a développé une technique automatisée (EULDPH) pour l'estimation des profondeurs des sources et leurs localisations à partir des profils magnétiques.

Barongo (1984) utilisa cette même technique pour identifier le type de source.

 Plus tard, l'application de la Déconvolution d'Euler sur les données magnétiques et gravimétriques a été étendue à des sources à 3D par Reid et al, (1990) qui ont introduit le concept de l'indice structural nul et qui, dans leurs conclusions ont

préconisé l'application de cette technique pour l'interprétation rapide de grands volumes des données magnétiques.

#### **2.3..2 Equation d'homogénéité d'Euler :**

Selon la définition d'Euler, toute fonction f (x, y,z) qui répond à la condition « » est une fonction homogène de degré n, et satisfait l'équation suivante (Thomson, 1982)

$$
x\frac{\partial f}{\partial x} + y\frac{\partial f}{\partial y} + z\frac{\partial f}{\partial z} = nf
$$

Cette équation est appelée : *Equation d'homogénéité d'Euler* ou *Equation* L'expression (6.01) peut être écrite sous la forme suivante (Blackely, 1995) :

$$
r.\nabla f = -nf
$$

#### **2.4 Détermination des paramètres d'Euler :**

Dans notre cas, on s'intéresse à la détection des sources, la détermination de leurs profondeurs et la localisation des systèmes de failles et contacts dans la région d'étude, pour cela nous avons opté pour une tolérance « **Z = 1** » puisque les valeurs entières **( 0,25 0,5 0,75 1)** correspondent à des formes géométriques idéales qui, n'existent pas dans la nature. Concernant la taille de la fenêtre, et vu l'étendue de la région d'étude, nous avons opté pour une valeur de « **W = 7 X7** ». La tolérance « Z » représente l'erreur sur la profondeur, autrement dit le taux d'acceptation des solutions. La figure (22) représente la solution d'Euler projetée sur la carte des anomalies gravimétriques avec différentes indice structural « **SI** ».

La Carte de la solution d'Euler «  $SI = 0$ ,  $W = 7X7$ ,  $Z = 1$  » : au-delà de 10% d'erreur sur la profondeur, on aura une surcharge des solutions, ce qui rend inutile, l'interprétation qualitative et quantitative. Les tests effectués sur la tolérance, montrent qu'un niveau d'erreur d'estimation sur la profondeur compris entre 5 et 10% «  $0.5 < Z > 1$  », donne les meilleurs résultats. Pour notre cas, et vu les formations géologiques dominantes dans le kseibat est limité par les latitudes 28° et 29° Nord et les longitudes 0°et 1° Ouest. nous avons opté pour une tolérance d'estimation d'erreur de «  $Z = 1$  ».

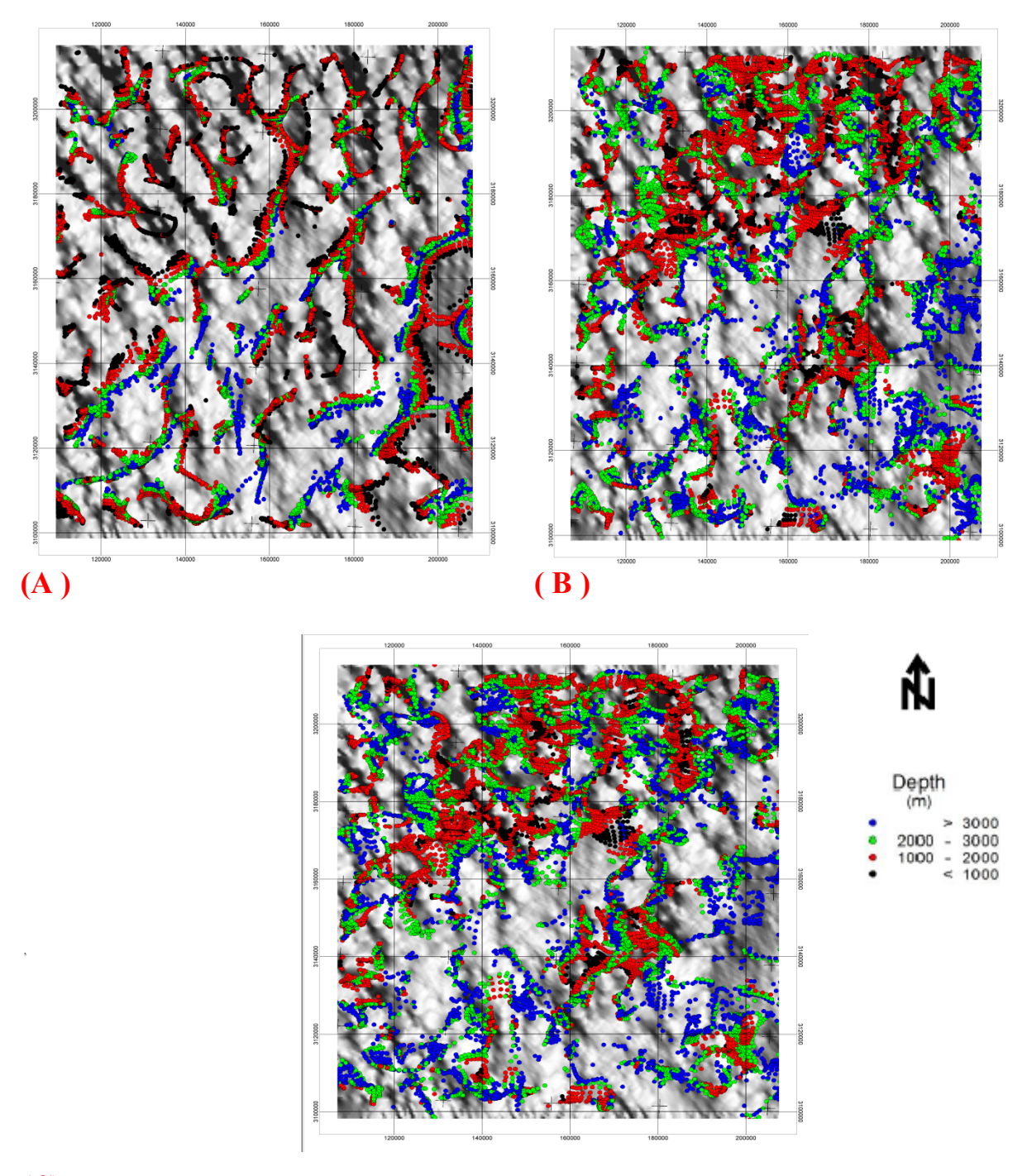

**(C)**

**La figure.III.6** Les Cartes de la solution d'EulerTolérance Z=1 et Dimension de la fenêtre W = 7x7avec différentes indice structural :(a) SI = 0 (b) SI =  $0.25(c)$  SI =  $0.5$ 

#### **3. Interprétation quantitative :**

La figure (23) représente les solutions d'Euler, projetées sur la carte des anomalies gravimétriques, ces solutions sont calculées avec les paramètres d'Euler suivant :

- $\cdot$ Indice structural SI = 0 •Dimension de la fenêtre W = 7x7
- $\cdot$ Tolérance  $Z = 1$

A l'Est, le long de l'accident 0°, on retrouve des ensembles groupés dans des alignements NE-SW, ces ensembles sont caractérisés par de faibles et moyennes profondeurs (100 – 200m), idem pour les limites ouest les contacts tectoniques au NE - SW. Le contact lithologique dans le Kseibatcoincide avec les solutions de moyennes profondeurs (plus 100m). Les solutions de grandes profondeurs (plus de 3 Km) sont localisées aux limites sud et nord au niveau du contact entre le socle cristallin et la couverture sédimentaire, et aussi au niveau des formations volcaniques . Le centre de la partie Sud du fossé est caractérisé par l'absence, presque totale, des solutions d'Euler, due à l'absence d'importantes anomalies gravimétriques dans cette zone.

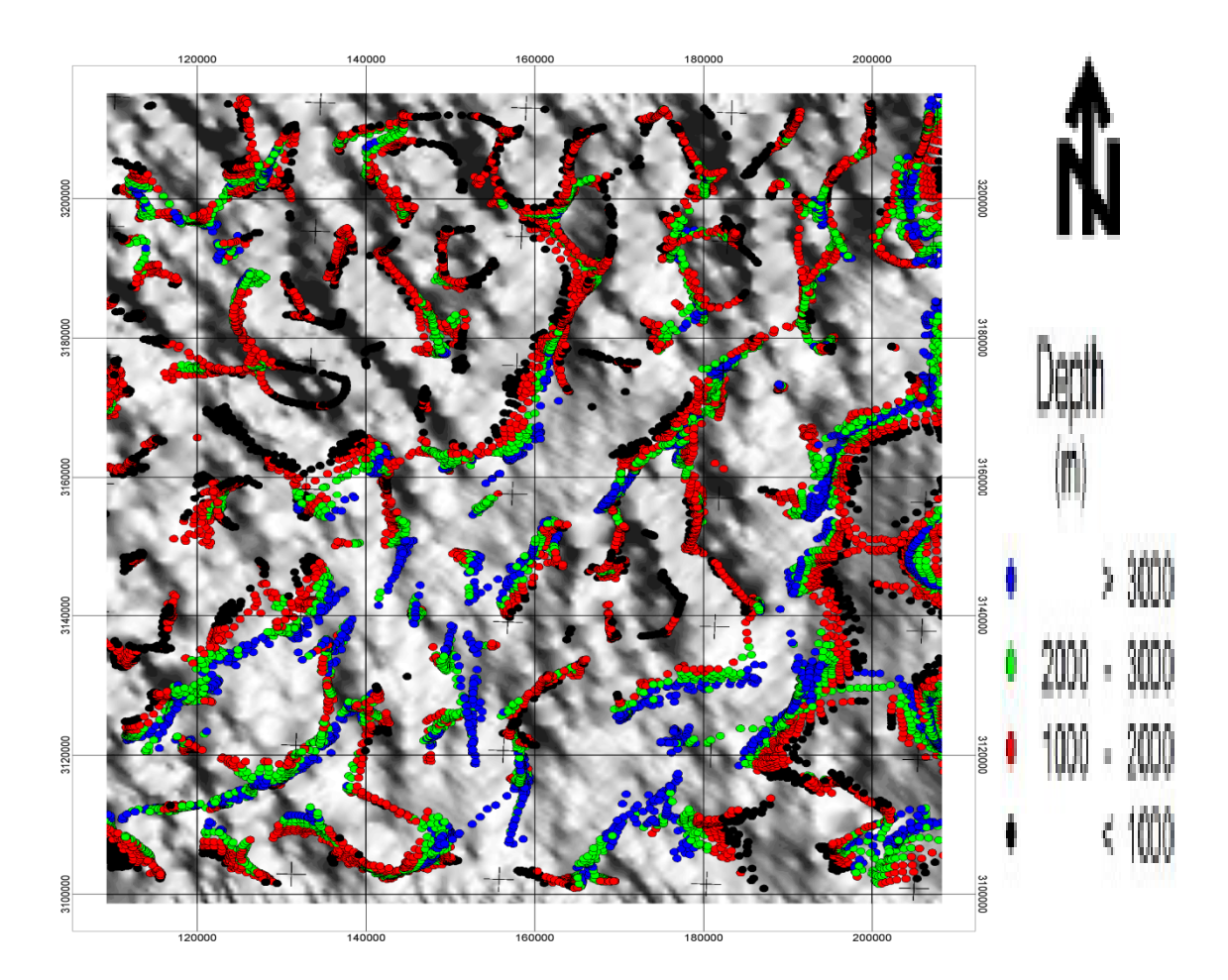

**La figure** .III.7 les solutions d'Euler, projetées sur la carte des anomalies gravimétrique Indice structural SI=0 Dimension de la fenêtreW = 7x7 et Tolérance  $Z = 1$ 

C'est dans cette optique que s'inscrit ce travail de recherche ayant pour objectif principal la validation de la cartographie linéamentairetéléanalytique par analyse de données gravimétriques

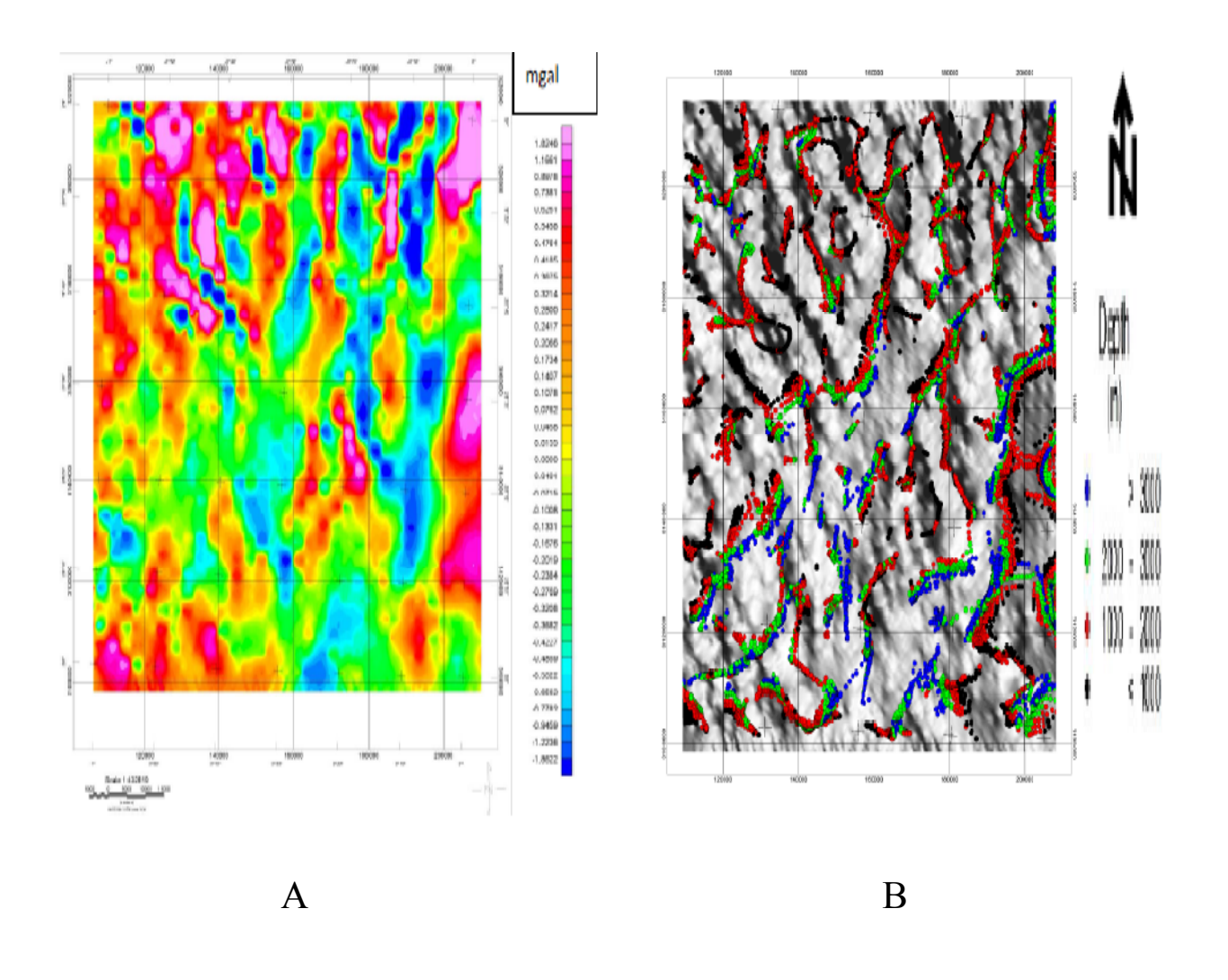

Figure III 8:(A) La caret de gradeint horizontal.(B) La caret de convolution de Euler  $(si=0,w=7x7,z=1$ 

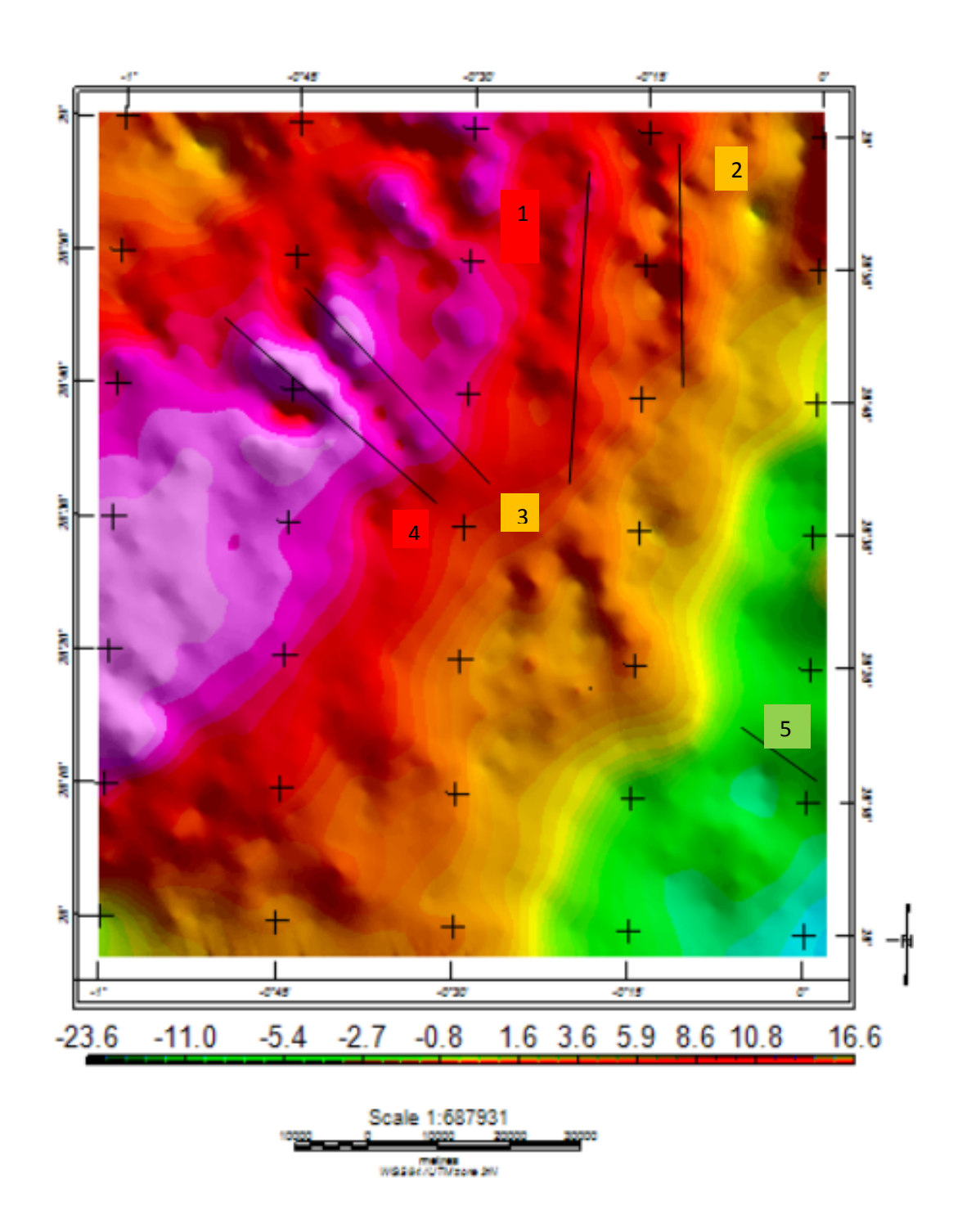

Figure III 9 LA caret anomalie résudiel (1,2,3,4 les axes positifs et 5 est axe nigatif)

#### **4.Discussion des résultats**

La superposition des cartes linéamentairestéléanalytiques et gravimétrique nous a permi la validation de résultats obtenus par télédétection.

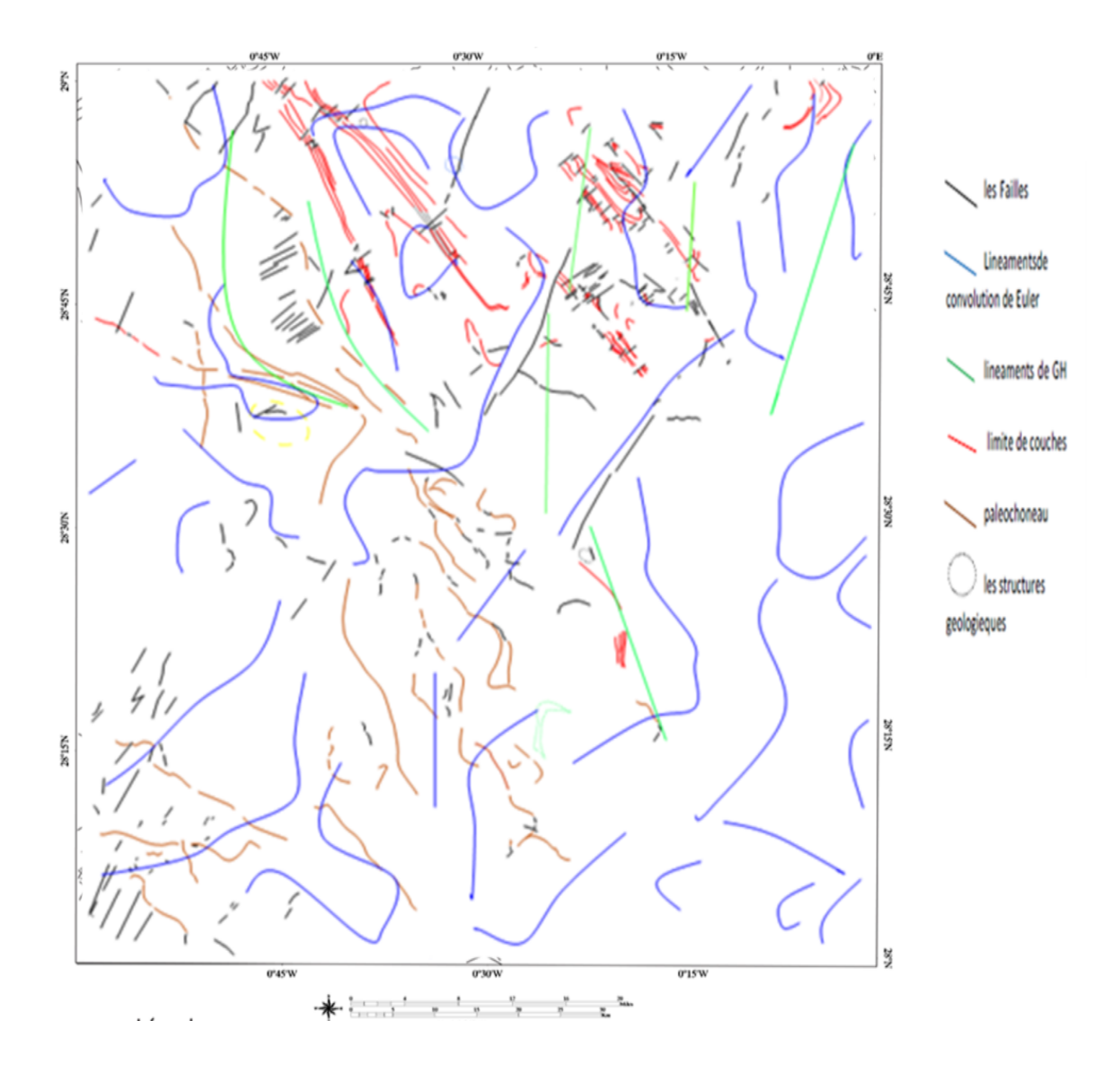

Figure.III.10. La caretdelineamentsstructeral de traitement de la gravimitrique et la télédétection

La carte linéament cumulée (figure 24 D) est obtenu par superposition des traits qui sont mis en évidence par les différentes cartes des composantes de la gravité et la télédétection . Cette carte révèle l'existence de NE-SW et NW-SE linéaments majeurs bordant les structures Quaternaire ancien de Erg Moulye et Erg el Atchane . Dans la partie centre de la carte, linéaments NE-SW ont été détectés et ont limité l'affleurement Quaternaire ancien du Hammadachammar (figure 24D). Dans la partie sud-est, un système de défaut NS limite l'affleurement Crétacé inferieur de Touat Gourara à l'est. Le Nordlimité l'affleurement Ordovicien supérieur important de Djebel el Heche NW-SE et la direction N-S Quaternairerécent un rôle important dans la géométrie de la zone d'étude (figure III 10). Ces défauts limitent Oued et tséibate à la partie nord-ouest de la partie sud

### **Conclusion générale**

La télédétection est une technique de prospection indirecte. Elle diffère de la géophysique parce qu'elle donne uniquement une image de la surface ou, de la très proche surface.

Le besoin de vérifier certains résultats de cartographie des linéaments par télédétection rends la corrélation télédétection –géophysique nécessaire. A travers cette approche nous espérons trouver une certaine interprétation aux différentes anomalies détectées par imagerie aérospatiale.

Cette procédure s'est effectuée de façon classique, c'est-à-dire on compare les linéaments télédétectésavec ceux tracés ou identifiés avec des discontinuités gravimétriques.

Après une série de traitement d'amélioration et de filtrage, les images satellitaires ont été utilisées pour tracer une première carte des linéaments télé analytiques. Les linéaments tracés sont beaucoup plus nombreux que ceux décrits dans la région d'El kseibat surtout dans des parties couvertes par les dépôts éoliens du quaternaire. Les accidents orientés NO-SE sont bien marqué et correspond à une direction connue dans la région , la direction de la chaine de l'Ougarta. Mais la direction NESO est bien ressorti mais dans les études antérieur, elle a été reconnu seulement par des travaux géophysique. D'autres direction moins représentées mais présentent ont été aussi tracées.

L'analyse gravimétrique a confirmé les résultats de la cartographie par télédétection car nous avons retrouvé les directions (anomalies et accidents) NO-SE, NE-SO et le N-S. les cartes de dérivée Y a ressorti des anomalies orientées E-O.

De ce faite nous pouvons conclure que la télédétection est un outil performant qui permet de tracer les linéaments structuraux de surface et de la subsurface qui ne se voit pas sur terrain.

### **- REFERENCES - - BIBLIOGRAPHIQUES –**

**Abdoubabaye M.S** (2012): Evolution des ressources en eau souterraine dans le bassin de Dargol(Liptako-Niger).Thése de doctorat,

**Ait-Kaci .**( 1990): Evolution lithostratigraphique et sédimentologique des monts d'Ougarta pendant le Cambrien. (Sahara Algérien nord-occidental). – Thèse Doct 3eme cycle U.S.T.H.B. Alger. , 174 p.

**Black. R., Latouche, L. Liegeois, J.P., Caby. R., Bertrand, J.M..** (1994): Pan-Africandisplaced terranes in the Touareg shield (central Sahara). Geology 22, 641–644

**Boudjemâa A.(**1987): Evolution structurale de la province triasique (Algérie). - Doct. Univ. Paris VI.,

**Caby. R. (**1970)**:**La chaine pharusienne dans le NW de l'AHAGGAR (SAHARA Central, ALGÉRIE); sa place dans l'orogenèse du précambrien supérieur en AFRIQUE. Thèse MONTEPELIER Vol 1, 336p.

**Fabre, J., (**2005**):**Géologie du Sahara occidental et central. *Musée royal de l'Afrique central. Belgique. Tervuren African Géoscience collection vol.108, 572 p.*

**GUIDARA A.JALLOULIC. BEN MAMMOU A. TURKI& M M, 2010:** Apport de la gravimétrie à l'étude de la structure du bassin de Nadhour-SaouafSisseb-El Alem (Centre de la Tunisie) Geo-Eco-Trop., 2010, 34 : 93 - 96

**Hammad Nabila.(2008) :** Apport de télédétection à haute résolution à la discrimination lithologique en domaine semi- désertique et aride application à la région du Djebel Drissa massif des Eglab Algérie, Mémoire de magister, FSTGAT, Algérie,N° d'ordre : 15/2008- M/S.T,84pp.

**HARROUCHI Lakhdar**. (2005):Cartographie aéromagnétique et gravimétrique du môle In ouzzal (Hoggar occidental, Algérie), Mem Magister en Géophysique, USTHB, Alger, 182pp.

**Jean- Paul Lacombe et David Sheeren.** (2007) **:** La télédétection principe et applications, cours de télédétection aérospatiale, inédit, Ecole nationale supérieur Agronomique de Toulouse, France, 81 p.

**Soudani, K.**(2006) **:** Exploration d'images de télédétection et quelques traitements et analyses. Faculté des Sciences d'Orsay, Université Paris Sud X, 12 p.

**Thompson D.T.** 1982. EULDPH: A new technique for making computer-assisted depth estimates from magnetic data. *Geophysics*, 47, 31-37.

**Vanié L.T. A., Khattach D. & Houari M. R.( 2005):** Apport des filtrages des anomalies gravimétriques à l'étude des structures profondes du Maroc oriental. Bull de l'Inst Scient, Rabat, section Sciences de la Terre, n°27, 29-40

**Wilczynski et A Pizon, J Pokorski, O Juskou, W J Moscicei al,. 1986 :** travaux de levé et de recherche systématique au 1/200000 sur la feuille NH-30-VI El KSEIBAT, Rapport final, inédit, EREM Unité de Béchar Algérie, 1-100 p

**Y**.**Hervouet, Duée, G,.1996 :** Géodynamique du craton ouest africain central et oriental: héritage et évolution post-panafricains, L. Bitam et J.Fabre, Mémoire n°08 de l'office National de la Recherche géologique et Minière, inédit, Editions du service géologique de l'Algérie Boumerdès, ISBN : 2-87791-007-5, 311 p.

### **- Liste des figures-**

**Figure I 1 :** Cadre géologique régional (WEC Algérie 1995, modifiée).

**Figure.I2**: Cadre géographique du secteur d'étude

**Figure.I3 :** Coupe Actuelle Apres Erosion, modélisation informatique de la structureSebkha elMelah- Arg el Atchane (projection de djebel Hèche).

**Figure I .4 :**Carte géologique (Extrait de la carte géologique de Kerzaz au 1/500000 ème )

**Figure.I5:** colonne lithostratigraphie de la zone d'étude**(Belhaj 2003, in Medaouri 2004)**

**Figure.II.1 :** scène de la zone d'étude

**Figure.II.2 :** Organigramme de la méthodologie de traitement d'images et cartographie lithostructurale

**Figure.II.3:** Les trois Composantes Principales résultant de l'ACP : ACP1, ACP2, ACP3.

**Figure.II.4:** Extraits des images des ratios 4/7 ,4/5, ¾

**Figure.II.5:**scène en couleurs naturelles (composition colorée 321 RGB)

**Figure.II.6 :** scène en composition colorée 751

**Figure.II.7:**Image des rapportes des ACP :3 2 1 en composition colorée respectivement RGB

**Figure.II.8:**Image des rapportes des bandes 4/7 ,4/5, 3/4en composition colorée respectivement RGB

**Figure.II.9:** Extraits des images résultant des filtres directionnels appliqués sur l'ACP2

**Figure.II.10:**exemple des structures circulaires morphologiques extraites des images résultant des filtres directionnels appliqués sur l'ACP2 direction 0°.

**Figure II.11:** exemple des structures linéamentaire extraites des images résultant des filtres directionnels appliqués sur l'ACP2 direction 135°.

**Figure.II.12:** Organigramme de la méthodologie de traitement d'images en la gravimetrique

**fugire.III.1 :(A**) la caret anomalie de Bougue (B) La caret anomalie Resudiel les coordonnées cartésiennes (X et Y) en UTM-zone 31N la région étudiée (28° et 29° Nord et les longitudes 0°et 1° Ouest.

**Fugire.III.2 :**Les Cartes de les dérivése par rapport à X et Ybde l'anomalie Bouguer

**Fugire.III.3**: La Carte de la dérivée par rapport à Z de l'anomalie Bouguer, les coordonnées cartésiennes (X et Y) en UTM-zone 31N

**Figure.III.4 :** Les Cartes de la solution d'Euler Tolérance Z=1 et Dimension de la fenêtre W =  $7x7$  avec differentes indice structural :(a) SI = 0 (b) SI = 0.25 (c) SI = 0.5

**Figure .III.5 :**les solutions d'Euler, projetées sur la carte des anomalies gravimétrique Indice structural SI=0 Dimension de la fenêtre  $W = 7x7$  et Tolérance  $Z = 1$ 

**Figure.III.6 :(A)** La caret de gradeint horizontal.(B) La caret de convolution de Euler (si=0,w=7x7,z=1.(C) La caret de filtrage derictional 180°.( D) La caretdelineamentsstructeral de traitement de la gravimitrique et la télédétection

### **-Liste des tableaux -**

**Tableau 1 : Coefficient de corrélation des bandes ETM+ de la scène LANDSAT 197r40**